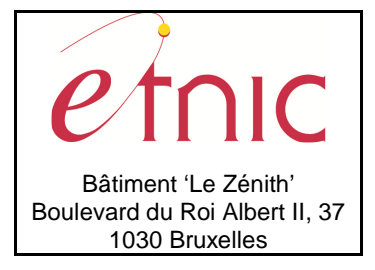

## **Manuel d'utilisation**

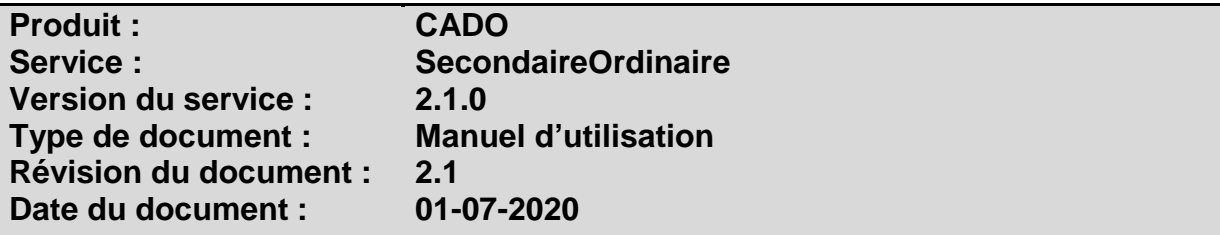

### **Historique**

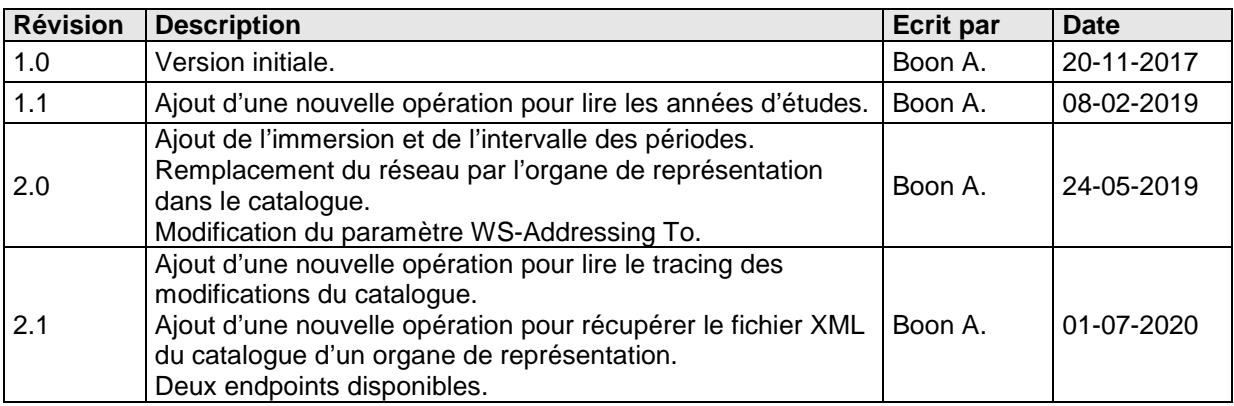

## **Objectifs du document**

Ce document est destiné aux partenaires qui souhaitent utiliser les Services Web de la Fédération Wallonie-Bruxelles et plus particulièrement ceux qui gèrent les structures dans l'enseignement.

## **Public cible**

Ce document s'adresse principalement aux architectes, analystes et développeurs.

### **Contacts**

Pour toute question ou demande d'assistance technique veuillez contacter le helpdesk de l'Etnic.

Support général Email : support@etnic.be Tél : 02 / 800 10 10

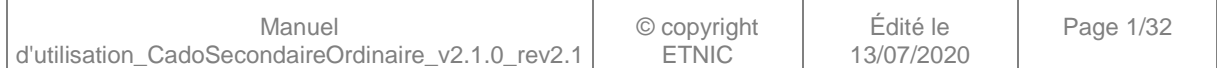

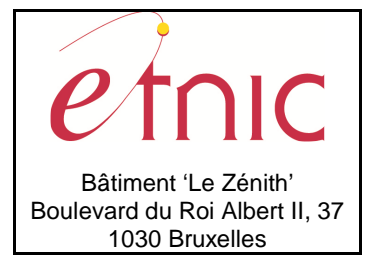

**Manuel d'utilisation** 

## Table des matières

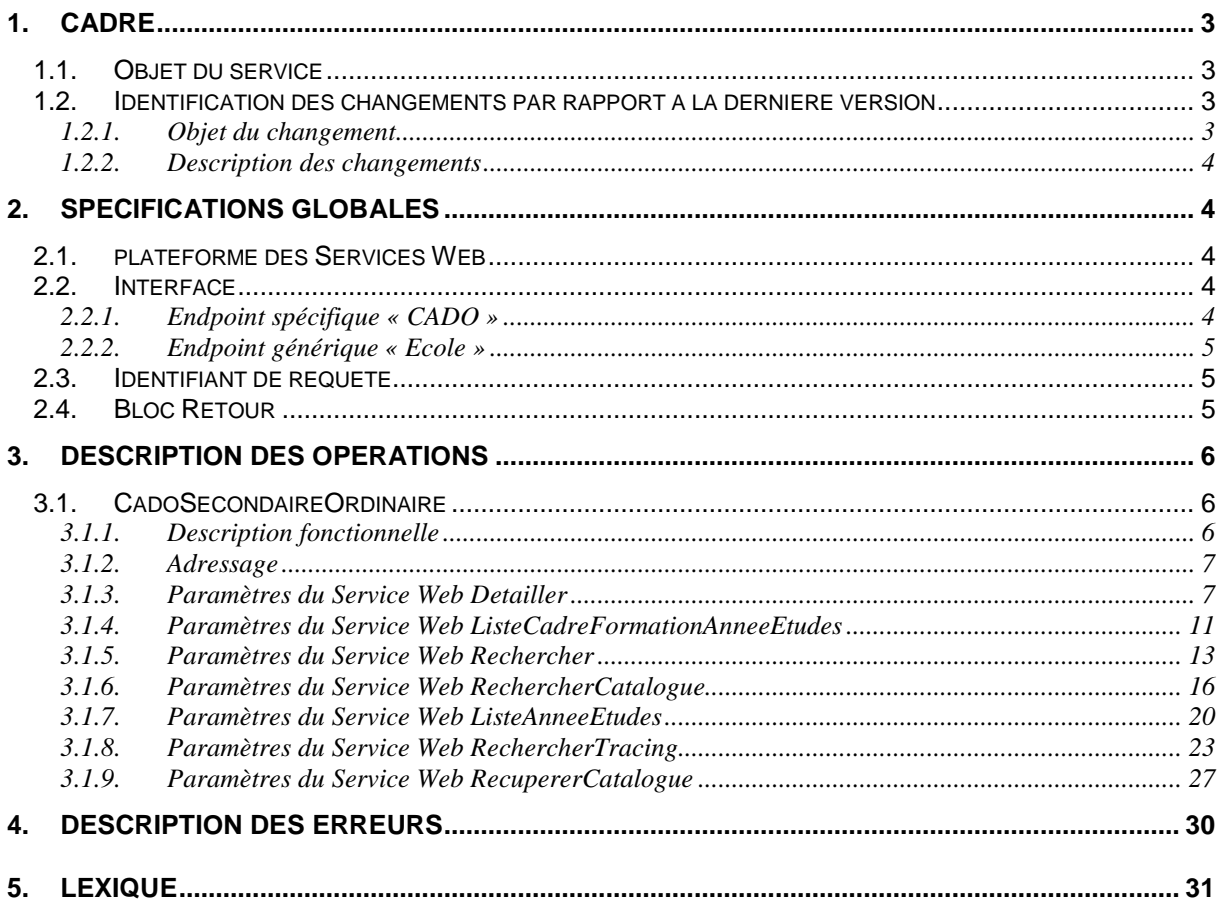

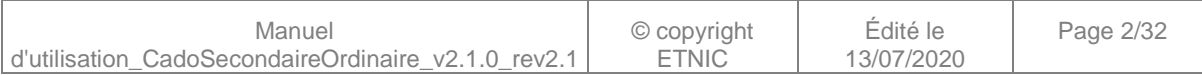

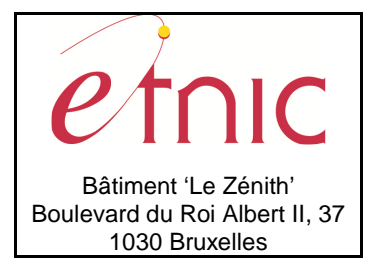

**Manuel d'utilisation**

### **1. CADRE**

### **1.1. OBJET DU SERVICE**

Ce service permet de lire le catalogue de l'offre de formation de l'enseignement secondaire ordinaire dans CADO.

La liste exhaustive des opérations est la suivante :

- CadoSecondaireOrdinaire : 7 opérations sont possibles
	- o « Detailler » : lire le détail d'un chemin par son id.
	- o « ListeCadreFormationAnneeEtudes » : lister les cadres de formations existants sous une année d'études par son id.
	- o « Rechercher » : lire tous les chemins existants sous une année d'études pour un organe de représentation par son id. (Renvoi uniquement le premier niveau du catalogue)
	- o « RechercherCatalogue » : lire tous les chemins existants sous une année d'études et un cadre de formation pour un organe de représentation par son code. (Renvoi tous les niveaux du catalogue)
	- o « ListeAnneeEtudes » : lister les années d'études à une date donnée.
	- o « RechercherTracing » : lire le tracing des modifications du catalogue.
	- o « RecupererCatalogue » : récupérer le fichier XML du catalogue d'un organe de représentation.

La fonction la plus simple à utiliser (utilisation du code au lieu de l'id) pour récupérer l'ensemble du catalogue est « RechercherCatalogue ».

La fonction permettant de récupérer l'ensemble du catalogue en un seul appel est « RecupererCatalogue ». Attention que cette fonction se base sur un fichier XML généré toutes les nuits et n'accède donc pas aux données en direct.

Voir également le point 5. « Lexique » pour quelques explications et le schéma des différents niveaux du catalogue.

### **1.2. IDENTIFICATION DES CHANGEMENTS PAR RAPPORT A LA DERNIERE VERSION**

### **1.2.1. Objet du changement**

- Ajout d'une nouvelle opération pour lire le tracing des modifications du catalogue.
- Ajout d'une nouvelle opération pour récupérer le fichier XML du catalogue d'un organe de représentation.
- Deux endpoints disponibles.

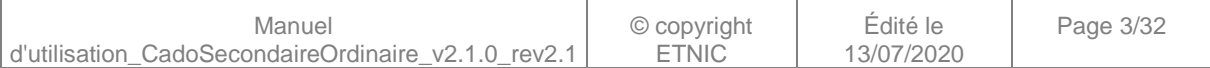

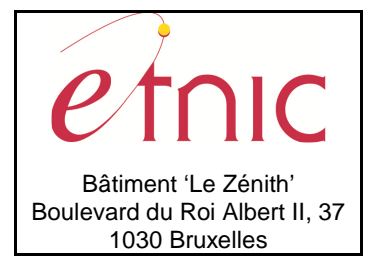

**Manuel d'utilisation**

### **1.2.2. Description des changements**

- Ajout de la nouvelle opération « RechercherTracing » pour rechercher les dernières modifications du catalogue.
- Ajout de la nouvelle opération « RecupererCatalogue » pour récupérer en un appel le fichier XML du catalogue d'un organe de représentation dans une balise CDATA (voir https://www.w3schools.com/xml/dom\_cdatasection.asp). Cette opération se base sur un fichier XML généré toutes les nuits et n'accède donc pas aux données en direct.
- Le endpoint générique « Ecole » est déprécié et l'objectif de l'ETNIC est de ne proposer que des endpoints spécifiques à terme. (Voir point 2.2)

### **2. SPECIFICATIONS GLOBALES**

#### **2.1. PLATEFORME DES SERVICES WEB**

Le service CADO SecondaireOrdinaire est disponible à travers la « Plateforme de Services Web » de l'ETNIC. Le point d'accès de la plateforme est unique par environnement. Le routage vers le service demandé est dès lors effectué selon la spécification **WS-Addressing**. Pour chaque requête, une SOAP Action et une adresse « To » doivent être définies pour spécifier le service à adresser. La communication est sécurisée en transitant à travers un canal SSL implémenté par TLS 1.0. L'authentification se base sur la spécification **WS-Security**. Le profil disponible pour le service CADO SecondaireOrdinaire est l'authentification en signant les messages avec certificat X.509.

La communication se fait de manière **synchrone** pour le service complet.

Veuillez vous référer au document « Plateforme Services Web ETNIC – Spécifications techniques » disponible dans le catalogue de services SOA sur le site Internet de l'ETNIC pour les détails techniques. Toutes les informations techniques et les procédures d'accès sur la plateforme sont détaillées dans le document « Plateforme Services Web ETNIC – Spécifications techniques » disponible dans le catalogue de services SOA sur le site Internet de l'ETNIC.

#### **2.2. INTERFACE**

Le service CADO SecondaireOrdinaire est compatible avec le protocole **SOAP 1.1**.

Le contrat WSDL et les schémas XSD sont téléchargeables à partir de la fiche du service dans le catalogue de services SOA sur le site Internet de l'ETNIC.

Le service est exposé sur deux endpoints différents.

### **2.2.1. Endpoint spécifique « CADO »**

Ce endpoint est dédié au service CADO. Le Binding correspondant dans le WSDL est CADOSecondaireOrdinaireV2ExternalBinding.

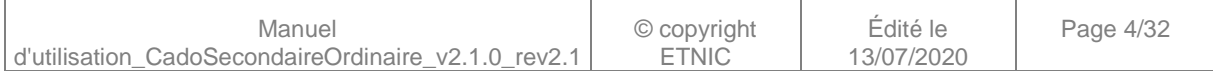

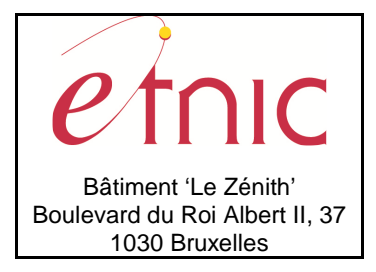

## **Manuel d'utilisation**

Avec ce endpoint spécifique CADO il n'y a plus de spécification WS-Addressing à renseigner.

Les URLs des endpoints dans les différents environnements sont les suivantes :

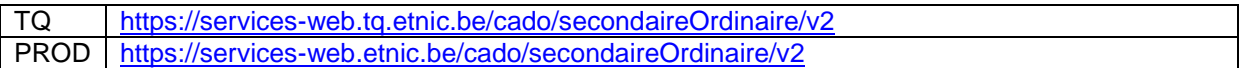

### **2.2.2. Endpoint générique « Ecole »**

Ce endpoint est unique pour un grand nombre de services web exposés par l'ETNIC (SIEL, PRIMVER, …). Cependant, il est déprécié et l'objectif de l'ETNIC est de ne proposer que des endpoints spécifiques à terme. Le Binding correspondant dans le WSDL est CADOSecondaireOrdinaireV2EcoleBinding.

La spécification WS-Addressing est ici nécessaire pour définir le service destination (voir document « Plateforme Services Web ETNIC – Spécifications techniques » disponible dans le catalogue de services SOA sur le site Internet de l'ETNIC.

Les URLs des endpoints dans les différents environnements sont les suivantes :

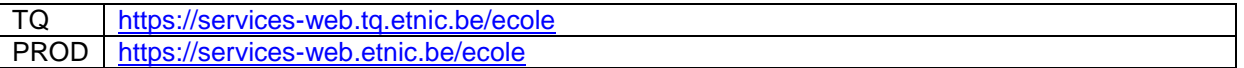

### **2.3. IDENTIFIANT DE REQUETE**

Ce qui suit n'est valable que pour le endpoint spécifique CADO. Chaque requête possède un identifiant permettant de la tracer ainsi que sa réponse au sein du système de l'ETNIC. Si vous disposez déjà d'un identifiant dans votre système, vous pouvez le réutiliser en le joignant aux en-têtes de vos requêtes comme illustré ci-dessous. Cependant, cet identifiant doit absolument être au format UUID.

<soapenv:Header xmlns:req="http://etnic.be/types/technical/requestId/v1"> <req:requestId>e2128df4-c6b4-4daa-b337-5fc536c33463</req:requestId> </soapenv:Header>

Si vous ne fournissez pas cet identifiant, l'ETNIC en affectera un que vous retrouverez dans les entêtes de la réponse. Notez qu'il faudra toujours joindre cet identifiant à toute demande de support de l'ETNIC.

### **2.4. BLOC RETOUR**

Chaque service renvoie une réponse composée d'un bloc retour générique et de la réponse en tant que telle du service. Le bloc retour sert à indiquer si la requête a été exécutée avec succès ou pas, et un ou plusieurs messages d'information, d'avertissement ou d'erreur en fonction du déroulement. Le type de ce bloc retour est AbstractExternalResponseType.

Les codes et libellés des messages sont listés à la section 5.

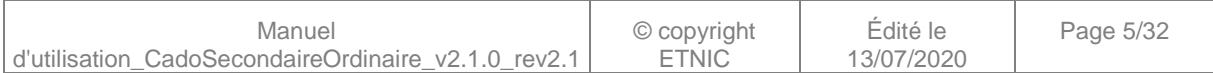

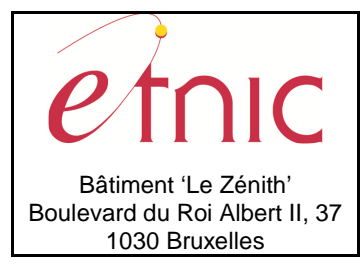

## **Manuel d'utilisation**

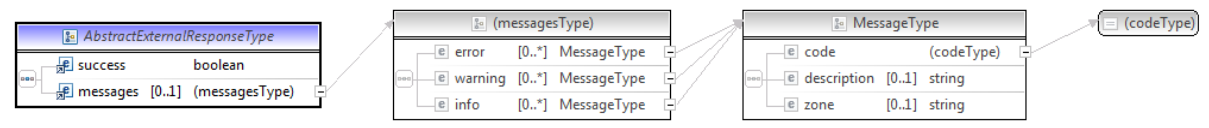

#### **AbstractExternalResponseType**

**success**, boolean, obligatoire : Code indiquant l'aboutissement de la requête. **messages**, messages, de 0 à 1 : Message renvoyé.

#### **messages**

**error**, MessageType, de 0 à plusieurs : Type de message. **warning**, MessageType, de 0 à plusieurs : Type de message. **info**, MessageType, de 0 à plusieurs : Type de message.

#### **MessageType**

 **code**, string, 10 caractères maximum : Identifiant du message. **description**, string : Libellé du message. **zone**, string : Zone concernée par le message.

### **3. DESCRIPTION DES OPERATIONS**

#### **3.1. CADOSECONDAIREORDINAIRE**

### **3.1.1. Description fonctionnelle**

Le Service Web SecondaireOrdinaire met à disposition toutes les fonctionnalités du Service Web aux utilisateurs voulant accéder au catalogue de l'offre de formation de l'enseignement secondaire ordinaire dans CADO par le seul biais de ce Service Web.

Le Service Web SecondaireOrdinaire regroupe l'ensemble des opérations possibles sur le catalogue de cours de l'enseignement secondaire ordinaire, à savoir :

- opération « Detailler »
- opération « ListeCadreFormationAnneeEtudes »
- opération « Rechercher »
- opération « RechercherCatalogue »
- opération « ListeAnneeEtudes »
- opération « RechercherTracing »
- opération « RecupererCatalogue»

La fonction la plus simple à utiliser (utilisation du code au lieu de l'id) pour récupérer l'ensemble du catalogue est « RechercherCatalogue ».

La fonction permettant de récupérer l'ensemble du catalogue en un seul appel est « RecupererCatalogue ». Attention que cette fonction se base sur un fichier XML généré toutes les nuits et n'accède donc pas aux données en direct.

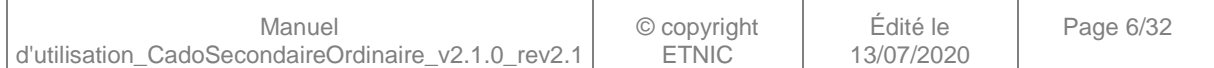

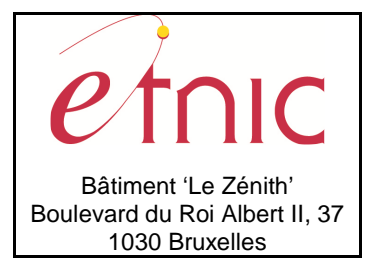

## **Manuel d'utilisation**

Voir également le point 5. « Lexique » pour quelques explications et le schéma des différents niveaux du catalogue.

### **3.1.2. Adressage**

### **3.1.2.1. Adressage spécifique « CADO »**

Sans objet. Ne concerne que le endpoint générique « Ecole ». (Voir point 2.2.1)

### **3.1.2.2. Adressage générique « Ecole »**

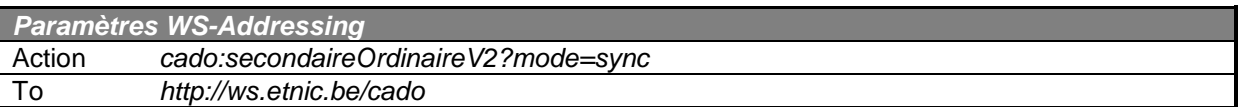

### **3.1.3. Paramètres du Service Web Detailler**

### **3.1.3.1. Description de la requête**

La structure générale de la requête « Detailler » est la suivante :

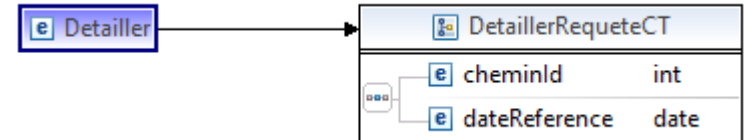

#### **DetaillerRequeteCT**

**cheminId**, int, obligatoire : Id du chemin.

**dateReference**, date, obligatoire : Date de recherche dans le catalogue.

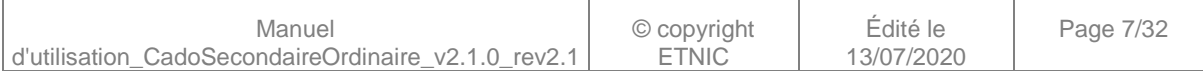

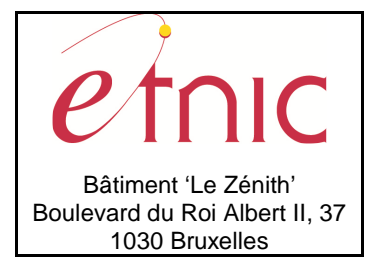

## **Manuel d'utilisation**

immersion

 $[0..1]$  boolean

### **3.1.3.2. Description de la réponse**

La structure générale de la réponse « Detailler » est la suivante :

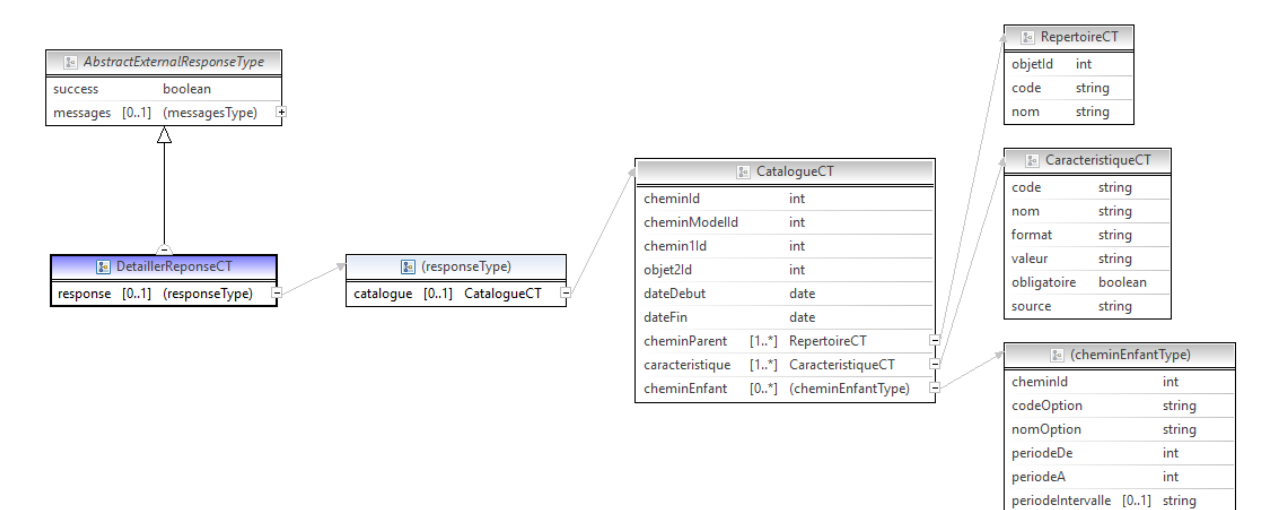

#### **DetaillerReponseCT**

**AbstractExternalResponseType**. Cfr paragraphe 2.4

#### **response**, facultatif

 **catalogue**, CatalogueCT, facultatif : Détail du chemin du catalogue.

### **CatalogueCT**

**cheminId**, int., obligatoire : Identification du chemin.

 **cheminModelId**, int., obligatoire : Identification du modèle du chemin.

**chemin1Id**, int., obligatoire : Identification du chemin parent.

**objet2Id**, int., obligatoire : Identification de l'objet du répertoire.

**dateDebut**, date, obligatoire : Date de début de l'objet dans le catalogue.

**dateFin**, date, obligatoire : Date de fin de l'objet dans le catalogue.

**cheminParent**, RepertoireCT, de 1 à plusieurs : Liste des objets parents.

**caracteristique**, CaracteristiqueCT, de 1 à plusieurs : Caractéristiques du chemin et de l'objet courant.

**cheminEnfant**, cheminEnfantType, de 0 à plusieurs : Liste éventuelle des chemins enfants.

#### **RepertoireCT**

 **objetId**, int., obligatoire : Identification de l'objet. **code**, string, obligatoire : Code de l'objet. **nom**, string, obligatoire : Nom de l'objet.

#### **CaracteristiqueCT**

**code**, string, obligatoire : Code de la caractéristique.

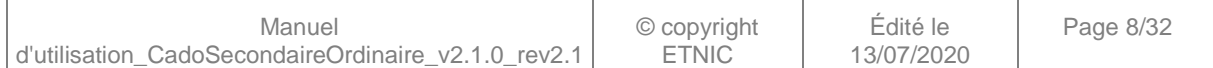

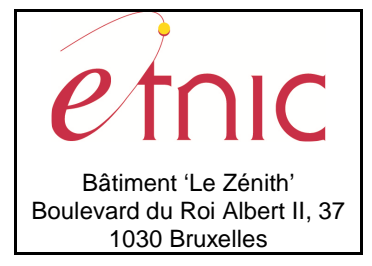

**Manuel d'utilisation**

**nom**, string, obligatoire : Nom de la caractéristique.

**format**, string, obligatoire : Format de la valeur.

Valeurs possibles :

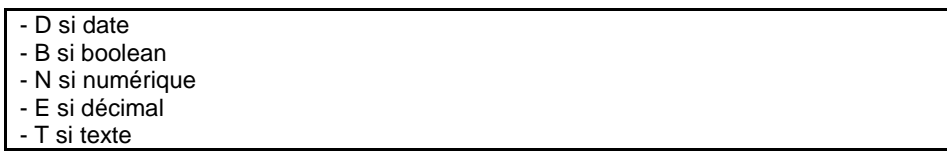

**valeur**, string, obligatoire : Valeur de l'objet.

**obligatoire**, boolean, obligatoire : La caractéristique est-elle obligatoire.

Valeurs possibles :

- true si la caractéristique est obligatoire - false si la caractéristique est non obligatoire

**source**, string, obligatoire : Est-ce une caractéristique du chemin ou de l'objet.

#### Valeurs possibles :

- C si chemin - O si objet

#### **cheminEnfantType**

**cheminId**, int., obligatoire : Identification du chemin enfant.

**codeOption**, string, obligatoire : Code de l'option. (Objet)

**nomOption**, string, obligatoire : Valeur de l'option. (Objet)

**periodeDe**, int., obligatoire : Nombre de périodes minimum de l'option.

**periodeA**, int., obligatoire : Nombre de périodes maximum de l'option.

**periodeIntervalle**, string, facultatif : Périodes autorisées séparées par un point-virgule.

**immersion**, boolean, facultatif : Le cours peut-il être donné en immersion.

#### **3.1.3.3. Exemple de requête**

<soapenv:Envelope xmlns:soapenv="http://schemas.xmlsoap.org/soap/envelope/" xmlns:v2="http://ws.etnic.be/cado/secondaireOrdinaire/messages/v2"> <soapenv:Header/> <soapenv:Body> <v2:Detailler> <v2:cheminId>352</v2:cheminId> <v2:dateReference>2019-09-01</v2:dateReference> </v2:Detailler> </soapenv:Body> </soapenv:Envelope>

#### **3.1.3.4. Exemple de réponse**

<soapenv:Envelope xmlns:cat="http://enseignement.cfwb.be/types/cado/secondaireOrdinaire/catalogue/v2" xmlns:msg="http://ws.etnic.be/cado/secondaireOrdinaire/messages/v2" xmlns:soapenv="http://schemas.xmlsoap.org/soap/envelope/" xmlns:soapenv12="http://www.w3.org/2003/05/soap-envelope"> <soapenv:Header/> <soapenv:Body>

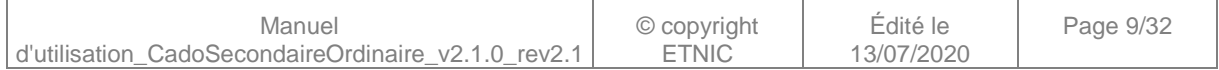

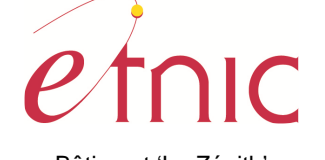

Bâtiment 'Le Zénith' Boulevard du Roi Albert II, 37 1030 Bruxelles

# **CADO – Secondaire Ordinaire**

## **Manuel d'utilisation**

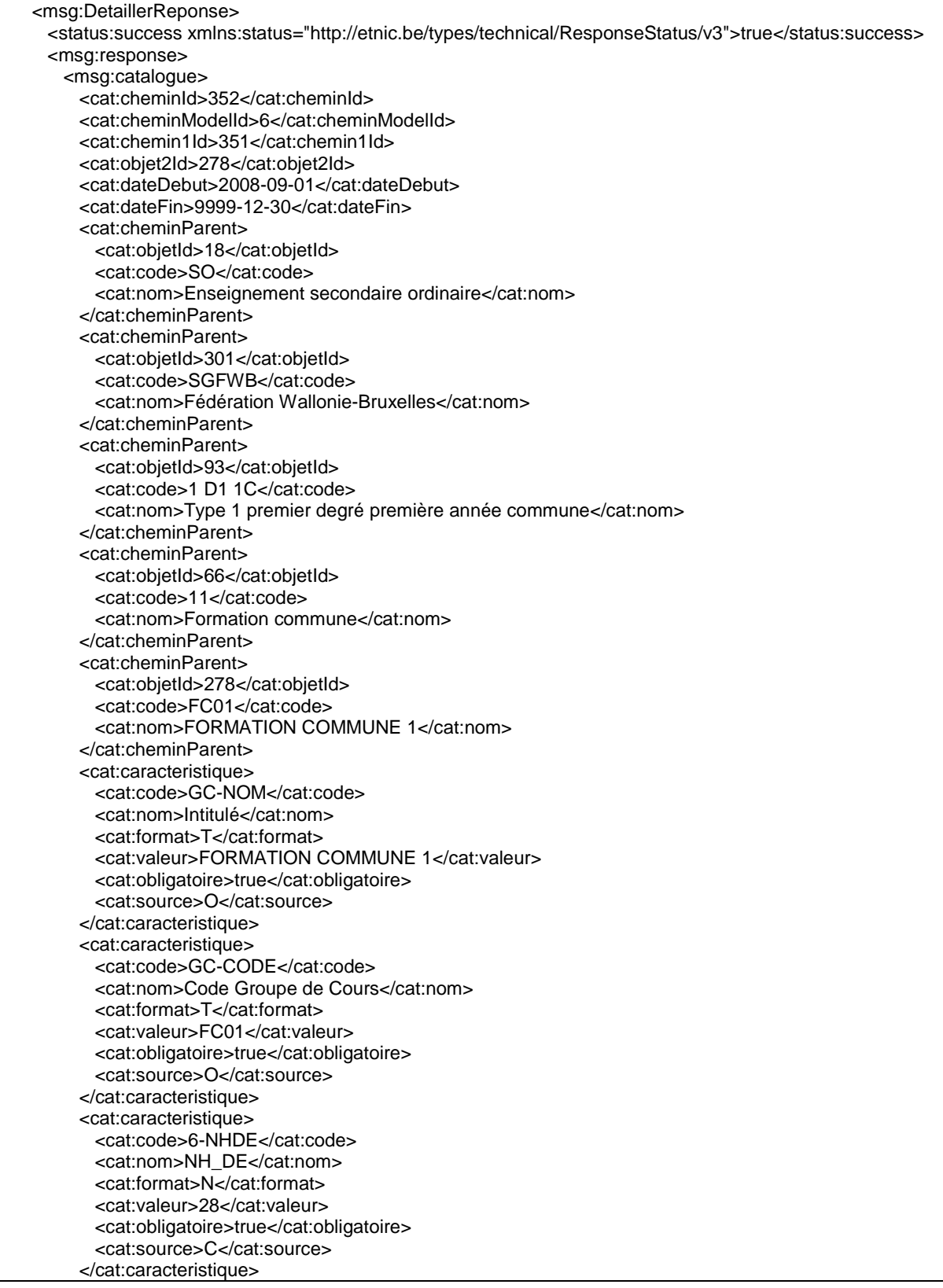

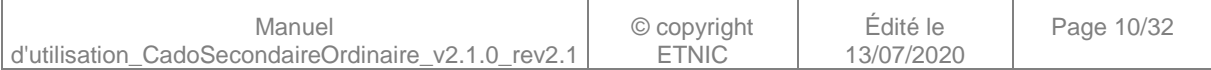

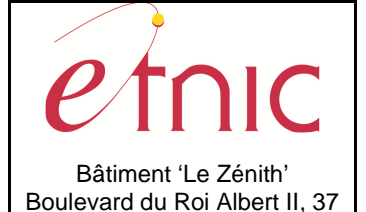

1030 Bruxelles

## **CADO – Secondaire Ordinaire**

## **Manuel d'utilisation**

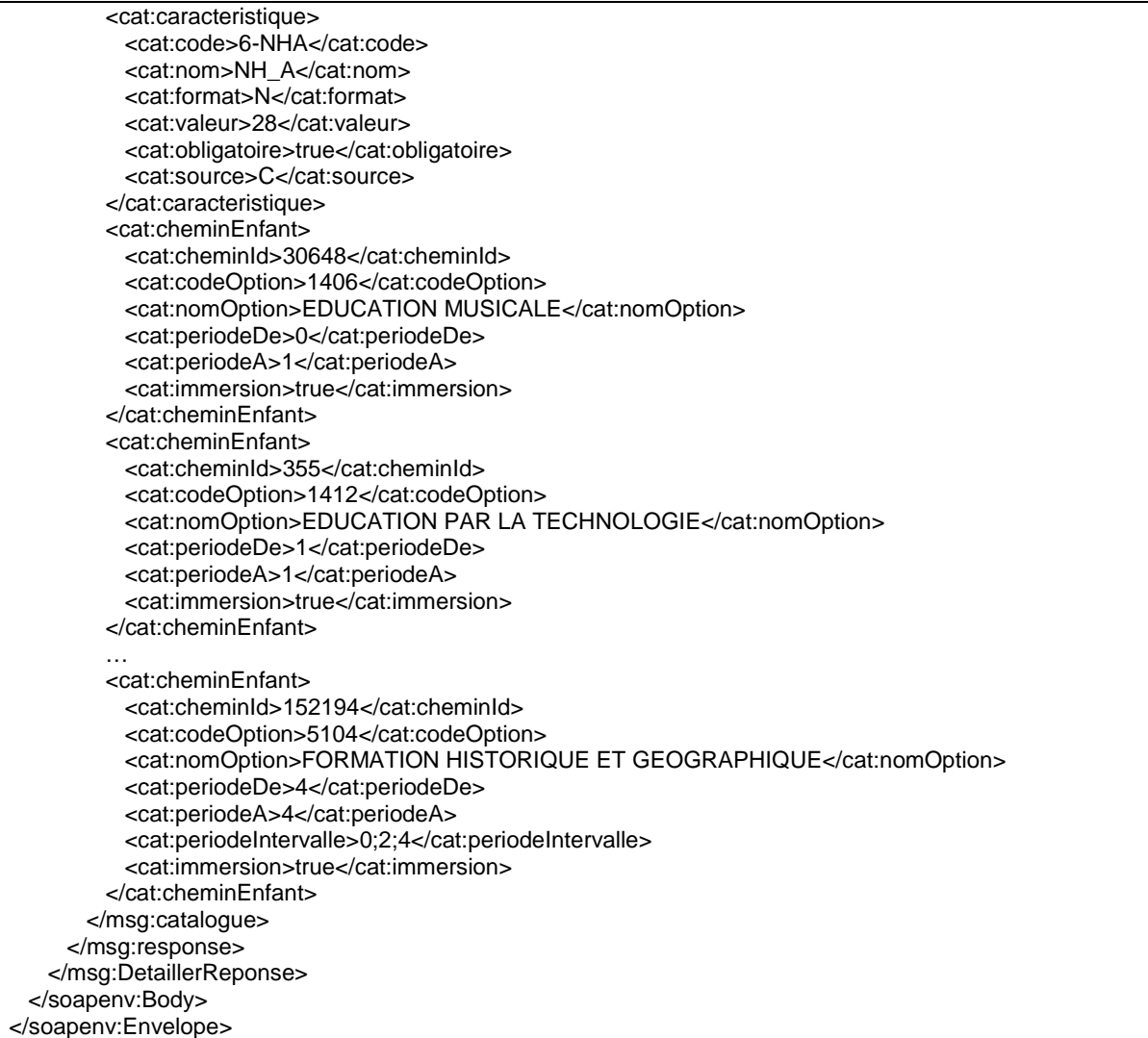

### **3.1.4. Paramètres du Service Web ListeCadreFormationAnneeEtudes**

### **3.1.4.1. Description de la requête**

La structure générale de la requête « ListeCadreFormationAnneeEtudes » est la suivante :

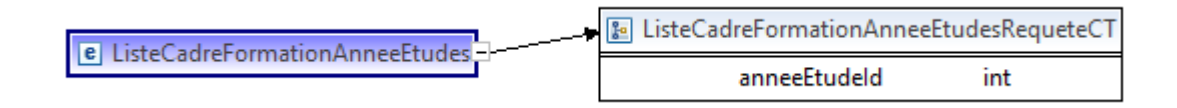

### **ListeCadreFormationAnneeEtudesRequeteCT**

**anneeEtudeId**, int., obligatoire : Identification de l'année d'études.

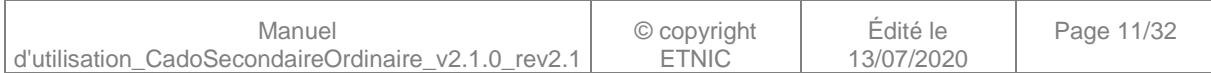

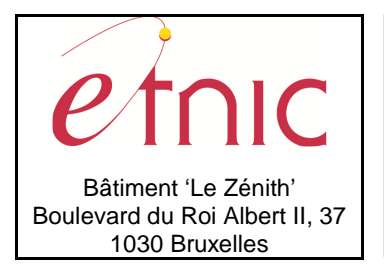

**Manuel d'utilisation**

### **3.1.4.2. Description de la réponse**

La structure générale de la réponse « ListeCadreFormationAnneeEtudes » est la suivante :

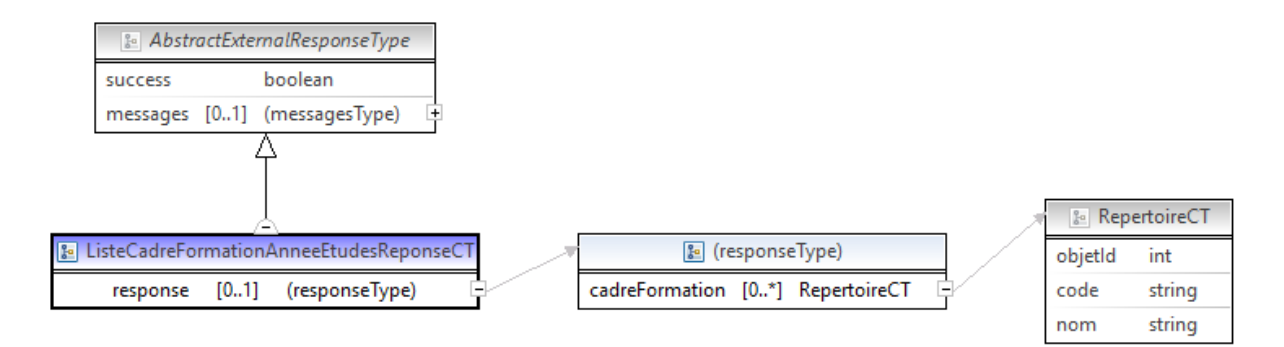

### **ListeCadreFormationAnneeEtudesReponseCT**

**AbstractExternalResponseType**. Cfr paragraphe 2.4

#### **response**, facultatif

**cadreFormation**, RepertoireCT, de 0 à plusieurs : Données relatives aux objets de type cadre de formation.

### **RepertoireCT**

 **objetId**, int., obligatoire : Identification de l'objet.

**code**, string, obligatoire : Code de l'objet.

**nom**, string, obligatoire : Nom de l'objet.

### **3.1.4.3. Exemple de requête**

<soapenv:Envelope xmlns:soapenv="http://schemas.xmlsoap.org/soap/envelope/" xmlns:v2="http://ws.etnic.be/cado/secondaireOrdinaire/messages/v2"> <soapenv:Header/> <soapenv:Body> <v2:ListeCadreFormationAnneeEtudes> <v2:anneeEtudeId>93</v2:anneeEtudeId> </v2:ListeCadreFormationAnneeEtudes> </soapenv:Body> </soapenv:Envelope>

### **3.1.4.4. Exemple de réponse**

<soapenv:Envelope xmlns:cat="http://enseignement.cfwb.be/types/cado/secondaireOrdinaire/catalogue/v2" xmlns:msg="http://ws.etnic.be/cado/secondaireOrdinaire/messages/v2" xmlns:soapenv="http://schemas.xmlsoap.org/soap/envelope/" xmlns:soapenv12="http://www.w3.org/2003/05/soap-envelope"> <soapenv:Header/> <soapenv:Body> <msg:ListeCadreFormationAnneeEtudesReponse>

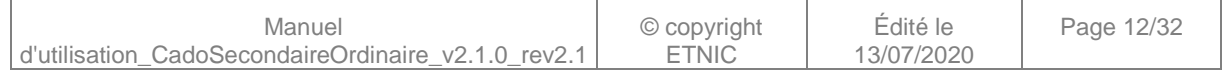

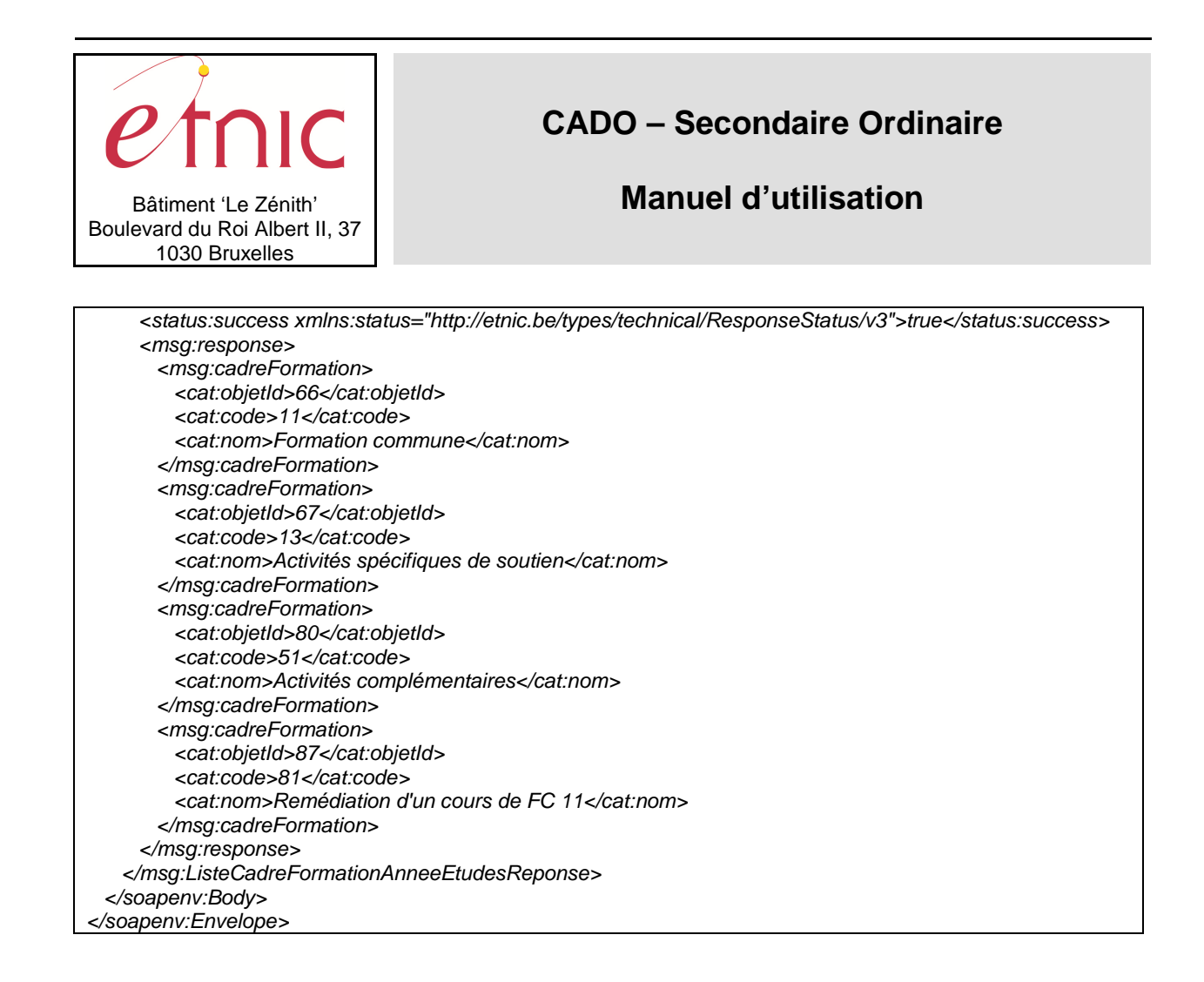

### **3.1.5. Paramètres du Service Web Rechercher**

### **3.1.5.1. Description de la requête**

La structure générale de la requête « Rechercher » est la suivante :

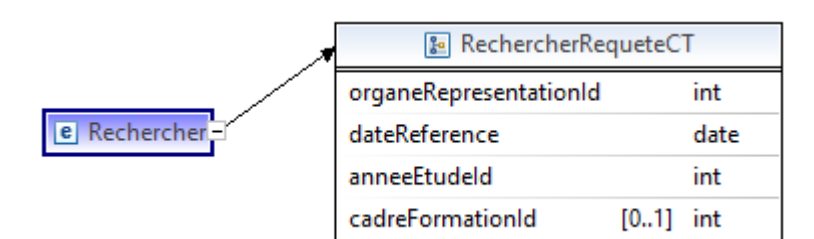

### **RechercherRequeteCT**

 **organeRepresentationId**, int., obligatoire : Identification de l'organe de représentation. **dateReference**, date, obligatoire : Date de recherche dans le catalogue. **anneeEtudeId**, int., obligatoire : Identification de l'année d'études. **cadreFormationId**, int., facultatif : Identification du cadre de formation.

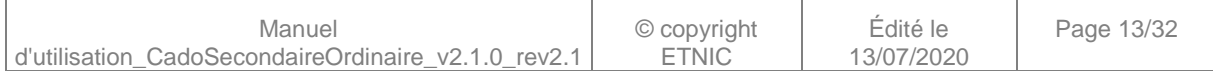

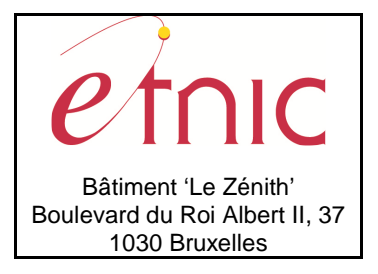

## **Manuel d'utilisation**

### **3.1.5.2. Description de la réponse**

La structure générale de la réponse « Rechercher » est la suivante :

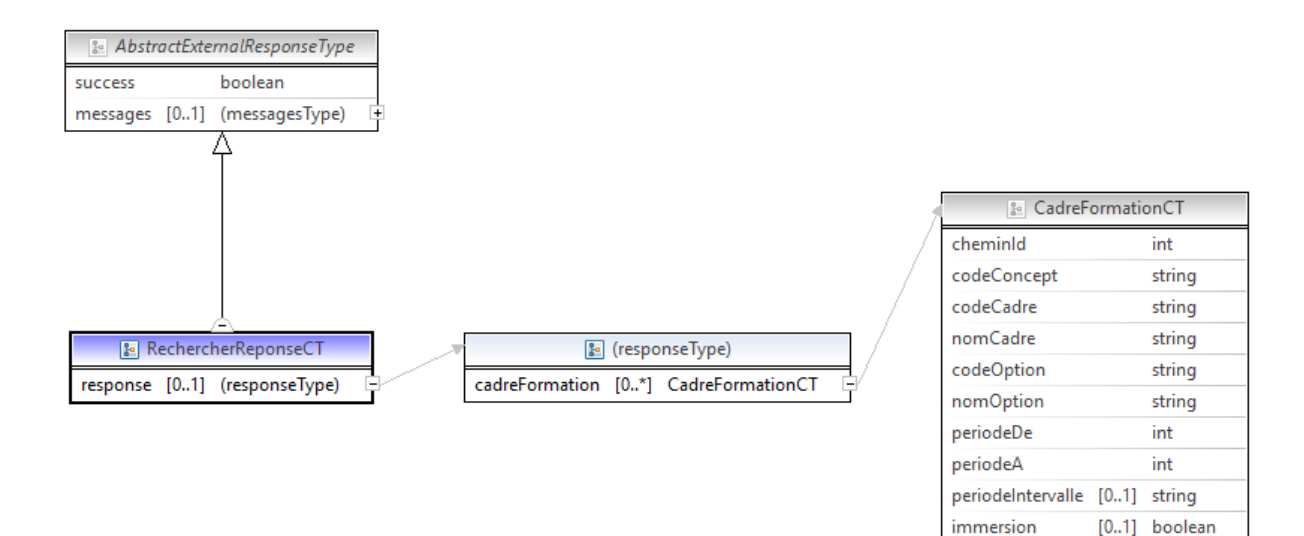

#### **RechercherReponseCT**

**AbstractExternalResponseType**. Cfr paragraphe 2.4

#### **response**, facultatif

**cadreFormation**, CadreFormationCT, de 0 à plusieurs : Données relatives aux options de premier niveau du catalogue.

#### **CadreFormationCT**

 **cheminId**, int., obligatoire : Identification du chemin.

**codeConcept**, string, obligatoire : Code du concept de l'objet.

Valeurs possibles :

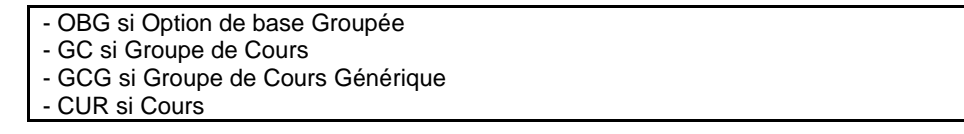

**codeCadre**, string, obligatoire : Code du cadre de formation **nomCadre**, string, obligatoire : Nom du cadre de formation **codeOption**, string, obligatoire : Code de l'option. (Objet) **nomOption**, string, obligatoire : Valeur de l'option. (Objet) **periodeDe**, int., obligatoire : Nombre de périodes minimum de l'option. **periodeA**, int., obligatoire : Nombre de périodes maximum de l'option.

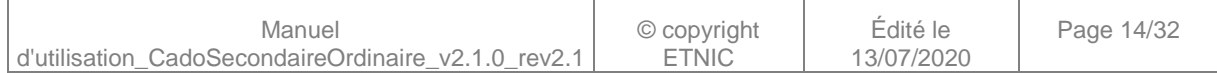

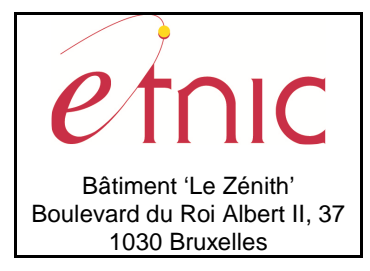

## **Manuel d'utilisation**

**periodeIntervalle**, string, facultatif : Périodes autorisées séparées par un point-virgule. **immersion**, boolean, *facultatif* : Le cours peut-il être donné en immersion.

### **3.1.5.3. Exemple de requête**

<soapenv:Envelope xmlns:soapenv="http://schemas.xmlsoap.org/soap/envelope/" xmlns:v2="http://ws.etnic.be/cado/secondaireOrdinaire/messages/v2"> <soapenv:Header/> <soapenv:Body> <v2:Rechercher> <v2:organeRepresentationId>301</v2:organeRepresentationId> <v2:dateReference>2019-09-01</v2:dateReference> <v2:anneeEtudeId>93</v2:anneeEtudeId> <!--Optional:--> <v2:cadreFormationId>66</v2:cadreFormationId> </v2:Rechercher> </soapenv:Body> </soapenv:Envelope>

### **3.1.5.4. Exemple de réponse**

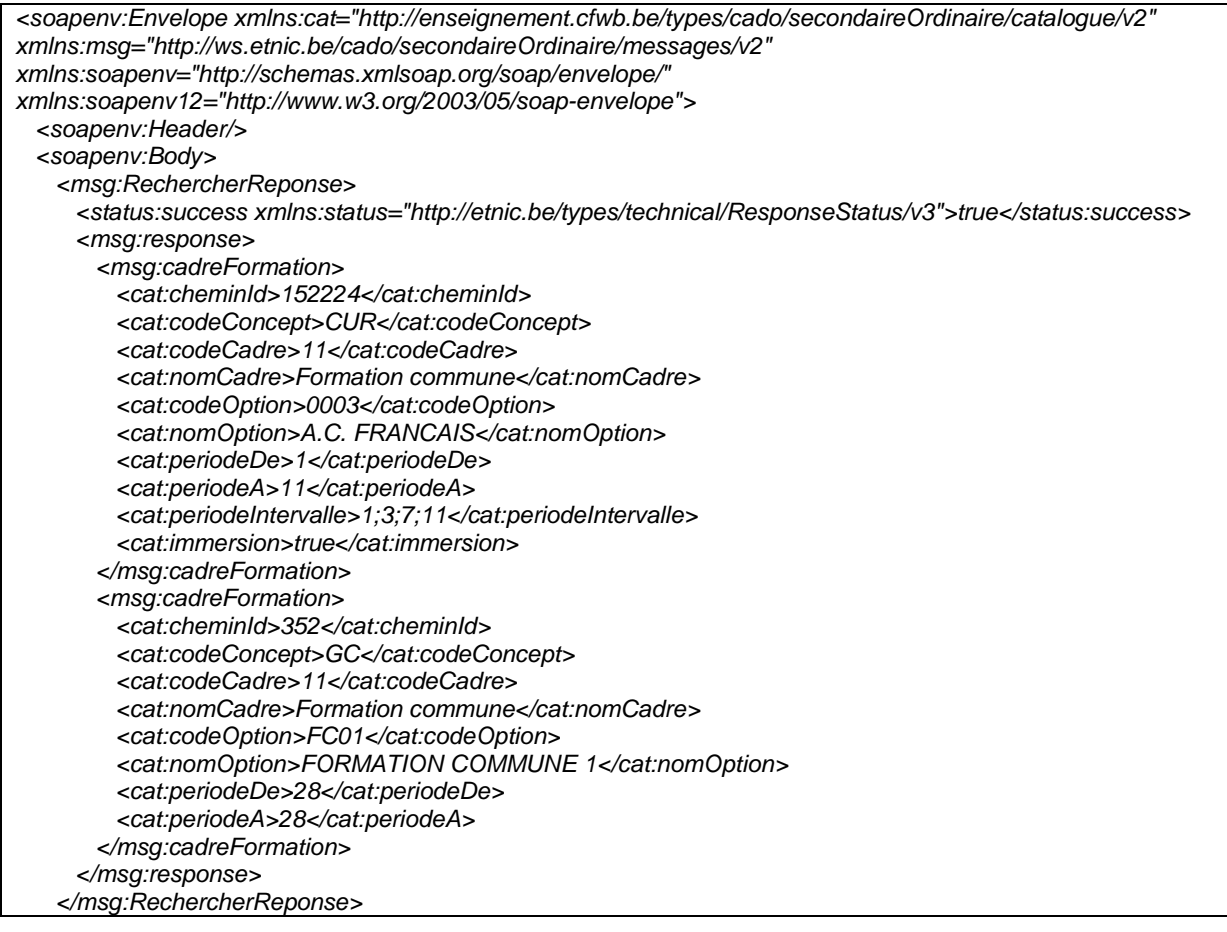

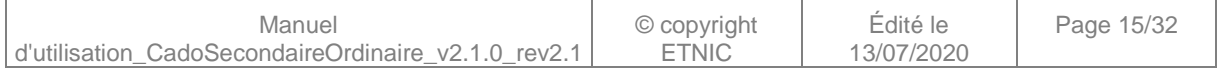

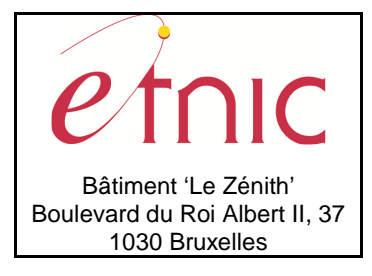

**Manuel d'utilisation**

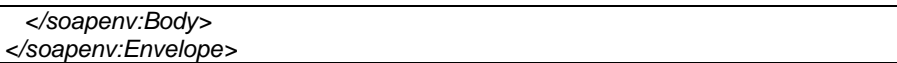

### **3.1.6. Paramètres du Service Web RechercherCatalogue**

### **3.1.6.1. Description de la requête**

La structure générale de la requête « RechercherCatalogue » est la suivante :

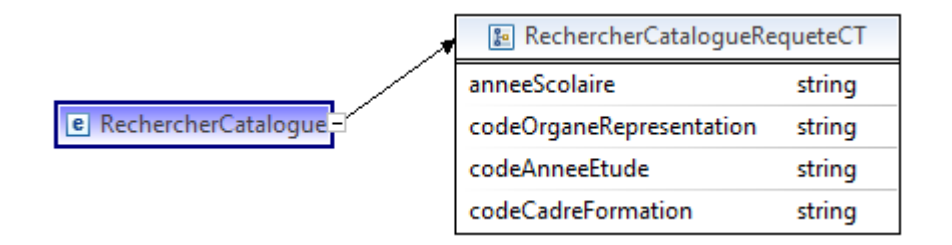

### **RechercherCatalogueRequeteCT**

**anneeScolaire**, string, obligatoire : Année scolaire de recherche dans le catalogue. (Ex: « 2016-2017 »)

**codeOrganeRepresentation**, string, obligatoire : Code de l'organe de représentation.

Valeurs possibles (validé hors contrat xml) :

- SGFWB si organe de représentation de la Fédération Wallonie-Bruxelles
- CPEONS si organe de représentation de l'officiel subventionné
- SeGEC si organe de représentation du libre confessionnel
- FELSI si organe de représentation du libre non confessionnel

- NA si non affilié

**codeAnneeEtude**, string, obligatoire : Code de l'année d'études. (Liste des codes possibles en appelant la fonction « RepertoireObjetParConcept » du service web CadoGestion. Ex : « 1 D1 1C ») **codeCadreFormation**, string, obligatoire : Code du cadre de formation. (Liste des codes possibles en appelant la fonction « ListeCadreFormationAnneeEtudes ». Ex : « 11 »)

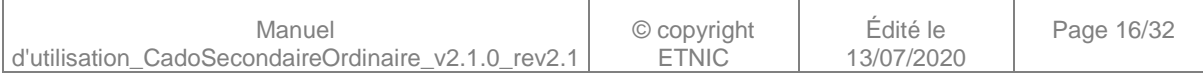

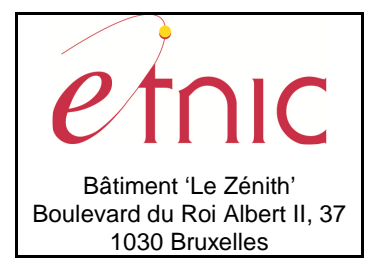

## **Manuel d'utilisation**

### **3.1.6.2. Description de la réponse**

La structure générale de la réponse « RechercherCatalogue » est la suivante :

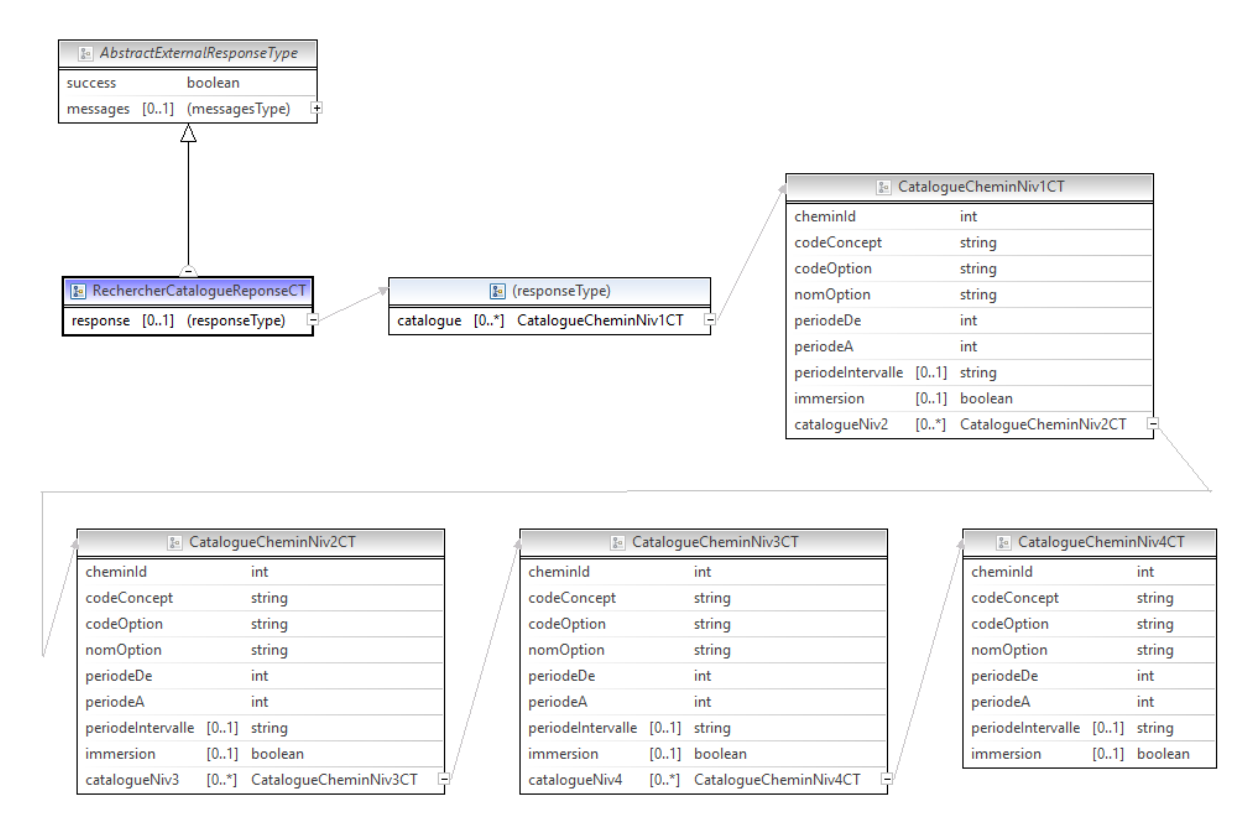

#### **RechercherCatalogueReponseCT**

#### **AbstractExternalResponseType**. Cfr paragraphe 2.4

#### **response**, facultatif

**catalogue**, CatalogueCheminNiv1CT, de 0 à plusieurs : Données relatives aux options du premier niveau du catalogue.

#### **CatalogueCheminNiv1CT**

 **cheminId**, int., obligatoire : Identification du chemin de niveau 1.

**codeConcept**, string, obligatoire : Code du concept de l'objet.

**codeOption**, string, obligatoire : Code de l'option. (Objet)

**nomOption**, string, obligatoire : Valeur de l'option. (Objet)

**periodeDe**, int., obligatoire : Nombre de périodes minimum de l'option.

**periodeA**, int., obligatoire : Nombre de périodes maximum de l'option.

**periodeIntervalle**, string, facultatif : Périodes autorisées séparées par un point-virgule.

**immersion**, boolean, facultatif : Le cours peut-il être donné en immersion.

**catalogueNiv2**, CatalogueCheminNiv2CT, de 0 à plusieurs : Données relatives aux options du deuxième niveau du catalogue.

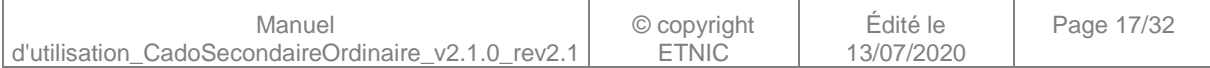

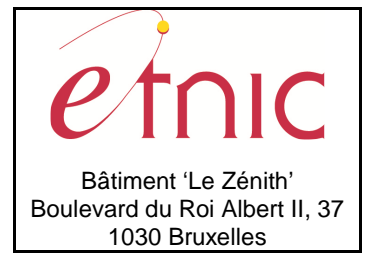

### **Manuel d'utilisation**

#### **CatalogueCheminNiv2CT**

 **cheminId**, int., obligatoire : Identification du chemin de niveau 2. **codeConcept**, string, obligatoire : Code du concept de l'objet. **codeOption**, string, obligatoire : Code de l'option. (Objet) **nomOption**, string, obligatoire : Valeur de l'option. (Objet) **periodeDe**, int., obligatoire : Nombre de périodes minimum de l'option. **periodeA**, int., obligatoire : Nombre de périodes maximum de l'option. **periodeIntervalle**, string, facultatif : Périodes autorisées séparées par un point-virgule. **immersion**, boolean, facultatif : Le cours peut-il être donné en immersion. **catalogueNiv3**, CatalogueCheminNiv3CT, de 0 à plusieurs : Données relatives aux options du troisième niveau du catalogue.

#### **CatalogueCheminNiv3CT**

 **cheminId**, int., obligatoire : Identification du chemin de niveau 3. **codeConcept**, string, obligatoire : Code du concept de l'objet. **codeOption**, string, obligatoire : Code de l'option. (Objet) **nomOption**, string, obligatoire : Valeur de l'option. (Objet) **periodeDe**, int., obligatoire : Nombre de périodes minimum de l'option. **periodeA**, int., obligatoire : Nombre de périodes maximum de l'option. **periodeIntervalle**, string, facultatif : Périodes autorisées séparées par un point-virgule. **immersion**, boolean, facultatif : Le cours peut-il être donné en immersion. **catalogueNiv4**, CatalogueCheminNiv4CT, de 0 à plusieurs : Données relatives aux options du quatrième niveau du catalogue.

#### **CatalogueCheminNiv4CT**

 **cheminId**, int., obligatoire : Identification du chemin de niveau 4. **codeConcept**, string, obligatoire : Code du concept de l'objet. **codeOption**, string, obligatoire : Code de l'option. (Objet) **nomOption**, string, obligatoire : Valeur de l'option. (Objet) **periodeDe**, int., obligatoire : Nombre de périodes minimum de l'option. **periodeA**, int., obligatoire : Nombre de périodes maximum de l'option. **periodeIntervalle**, string, facultatif : Périodes autorisées séparées par un point-virgule. **immersion**, boolean, facultatif : Le cours peut-il être donné en immersion.

### **3.1.6.3. Exemple de requête**

<soapenv:Envelope xmlns:soapenv="http://schemas.xmlsoap.org/soap/envelope/" xmlns:v2="http://ws.etnic.be/cado/secondaireOrdinaire/messages/v2"> <soapenv:Header/> <soapenv:Body>

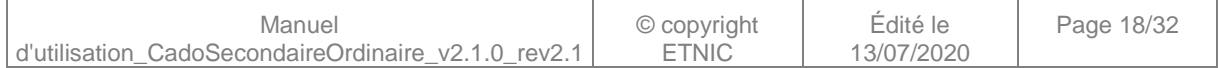

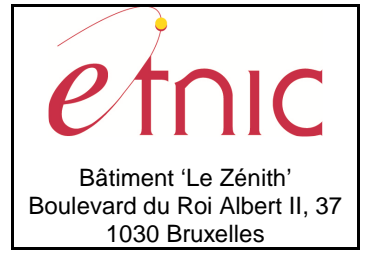

## **Manuel d'utilisation**

<v2:RechercherCatalogue>

<v2:anneeScolaire>2018-2019</v2:anneeScolaire>

<v2:codeOrganeRepresentation>SGFWB</v2:codeOrganeRepresentation>

<v2:codeAnneeEtude>1 D1 1C</v2:codeAnneeEtude>

<v2:codeCadreFormation>11</v2:codeCadreFormation>

</v2:RechercherCatalogue>

</soapenv:Body>

</soapenv:Envelope>

### **3.1.6.4. Exemple de réponse**

<soapenv:Envelope xmlns:cat="http://enseignement.cfwb.be/types/cado/secondaireOrdinaire/catalogue/v2" xmlns:msg="http://ws.etnic.be/cado/secondaireOrdinaire/messages/v2" xmlns:soapenv="http://schemas.xmlsoap.org/soap/envelope/" xmlns:soapenv12="http://www.w3.org/2003/05/soap-envelope"> <soapenv:Header/> <soapenv:Body> <msg:RechercherCatalogueReponse> <status:success xmlns:status="http://etnic.be/types/technical/ResponseStatus/v3">true</status:success> <msg:response> <msg:catalogue> <cat:cheminId>352</cat:cheminId> <cat:codeConcept>GC</cat:codeConcept> <cat:codeOption>FC01</cat:codeOption> <cat:nomOption>FORMATION COMMUNE 1</cat:nomOption> <cat:periodeDe>28</cat:periodeDe> <cat:periodeA>28</cat:periodeA> <cat:catalogueNiv2> <cat:cheminId>71983</cat:cheminId> <cat:codeConcept>CUR</cat:codeConcept> <cat:codeOption>1022</cat:codeOption> <cat:nomOption>PHILOSOPHIE ET CITOYENNETE</cat:nomOption> <cat:periodeDe>1</cat:periodeDe> <cat:periodeA>1</cat:periodeA> </cat:catalogueNiv2> <cat:catalogueNiv2> <cat:cheminId>353</cat:cheminId> <cat:codeConcept>CUR</cat:codeConcept> <cat:codeOption>1105</cat:codeOption> <cat:nomOption>FRANCAIS</cat:nomOption> <cat:periodeDe>1</cat:periodeDe> <cat:periodeA>6</cat:periodeA> <cat:periodeIntervalle>1;2;4;6</cat:periodeIntervalle> <cat:immersion>true</cat:immersion> </cat:catalogueNiv2> <cat:catalogueNiv2> <cat:cheminId>152194</cat:cheminId> <cat:codeConcept>GC</cat:codeConcept> <cat:codeOption>5104</cat:codeOption> <cat:nomOption>FORMATION HISTORIQUE ET GEOGRAPHIQUE</cat:nomOption> <cat:periodeDe>4</cat:periodeDe> <cat:periodeA>4</cat:periodeA> <cat:immersion>true</cat:immersion> <cat:catalogueNiv3> <cat:cheminId>152195</cat:cheminId> <cat:codeConcept>CUR</cat:codeConcept> <cat:codeOption>5101</cat:codeOption> <cat:nomOption>GEOGRAPHIE</cat:nomOption> <cat:periodeDe>2</cat:periodeDe>

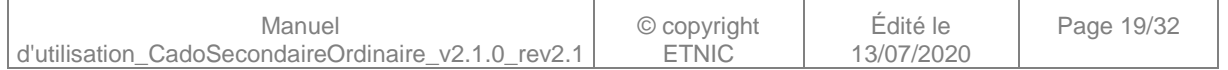

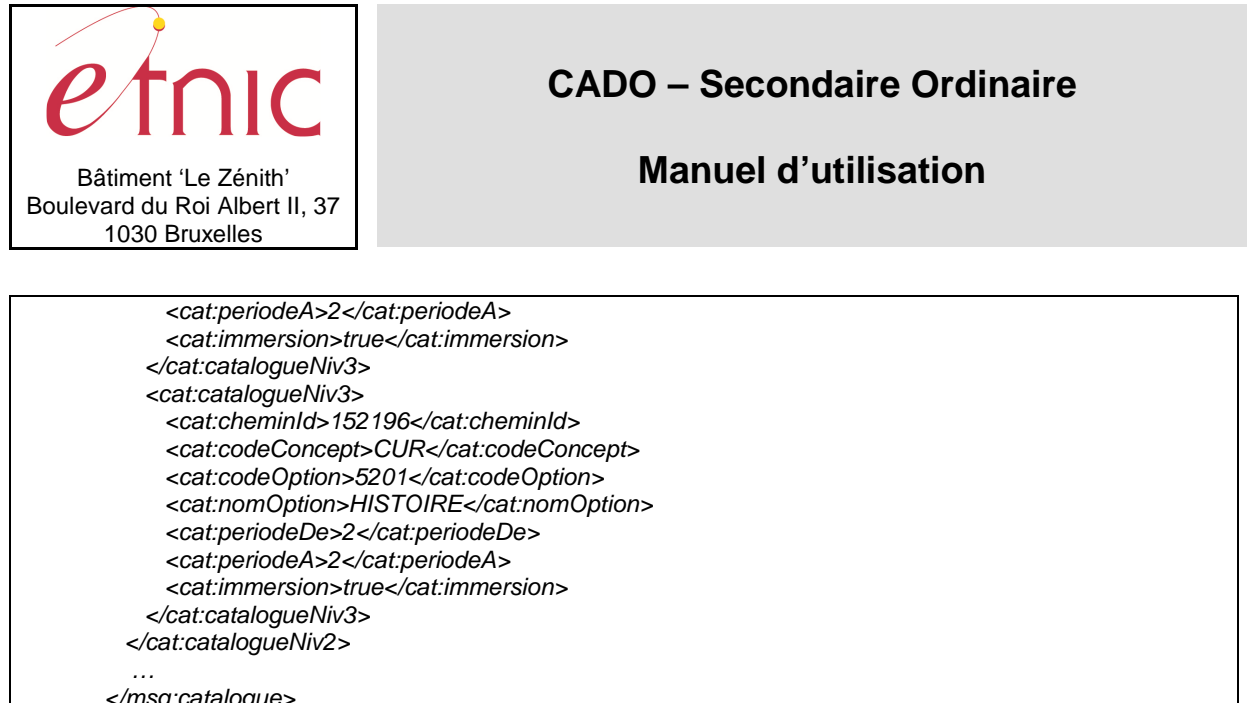

 </msg:catalogue> </msg:response> </msg:RechercherCatalogueReponse> </soapenv:Body> </soapenv:Envelope>

### **3.1.7. Paramètres du Service Web ListeAnneeEtudes**

### **3.1.7.1. Description de la requête**

La structure générale de la requête « ListeAnneeEtudes » est la suivante :

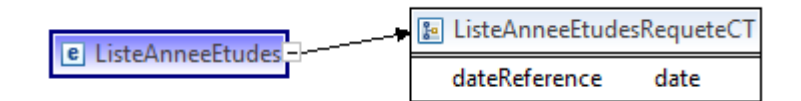

#### **ListeAnneeEtudesRequeteCT**

**dateReference**, date, obligatoire : Date de recherche de la liste des années d'études.

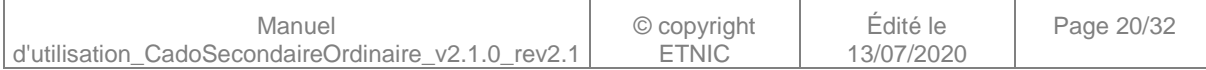

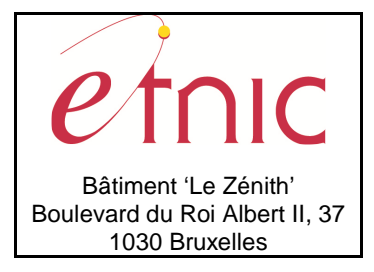

## **Manuel d'utilisation**

### **3.1.7.2. Description de la réponse**

La structure générale de la réponse « ListeAnneeEtudes » est la suivante :

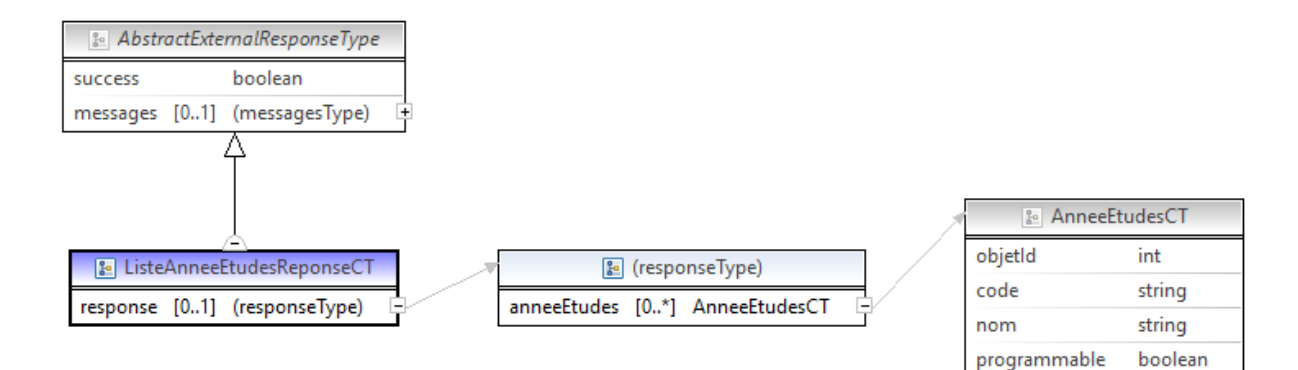

#### **ListeAnneeEtudesReponseCT**

**AbstractExternalResponseType**. Cfr paragraphe 2.4

**response**, facultatif

**anneeEtudes**, AnneeEtudesCT, de 0 à plusieurs : Données relatives aux objets de type année d'études.

#### **AnneeEtudesCT**

 **objetId**, int., obligatoire : Identification de l'année d'études.

**code**, string, obligatoire : Code de l'année d'études.

**nom**, string, obligatoire : Nom de l'année d'études.

**programmable**, boolean, obligatoire : L'année d'études est-elle programmable.

### **3.1.7.3. Exemple de requête**

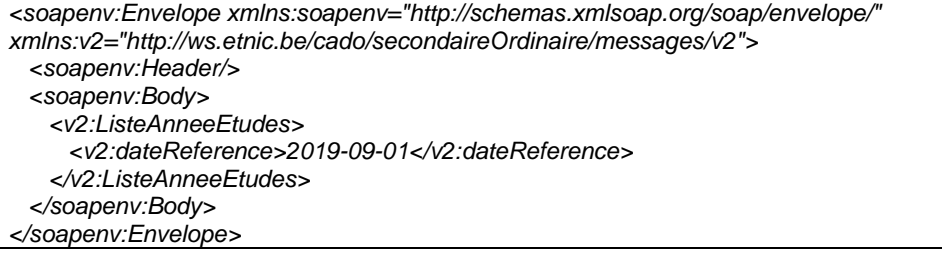

### **3.1.7.4. Exemple de réponse**

<soapenv:Envelope xmlns:cat="http://enseignement.cfwb.be/types/cado/secondaireOrdinaire/catalogue/v2" xmlns:msg="http://ws.etnic.be/cado/secondaireOrdinaire/messages/v2" xmlns:soapenv="http://schemas.xmlsoap.org/soap/envelope/" xmlns:soapenv12="http://www.w3.org/2003/05/soap-envelope">

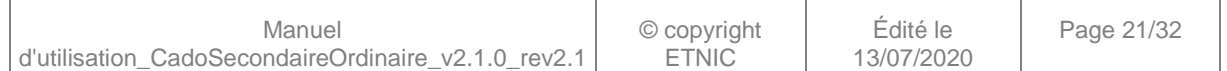

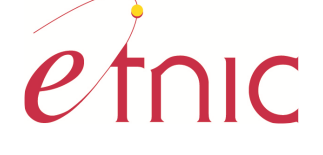

Bâtiment 'Le Zénith' Boulevard du Roi Albert II, 37 1030 Bruxelles

# **CADO – Secondaire Ordinaire**

## **Manuel d'utilisation**

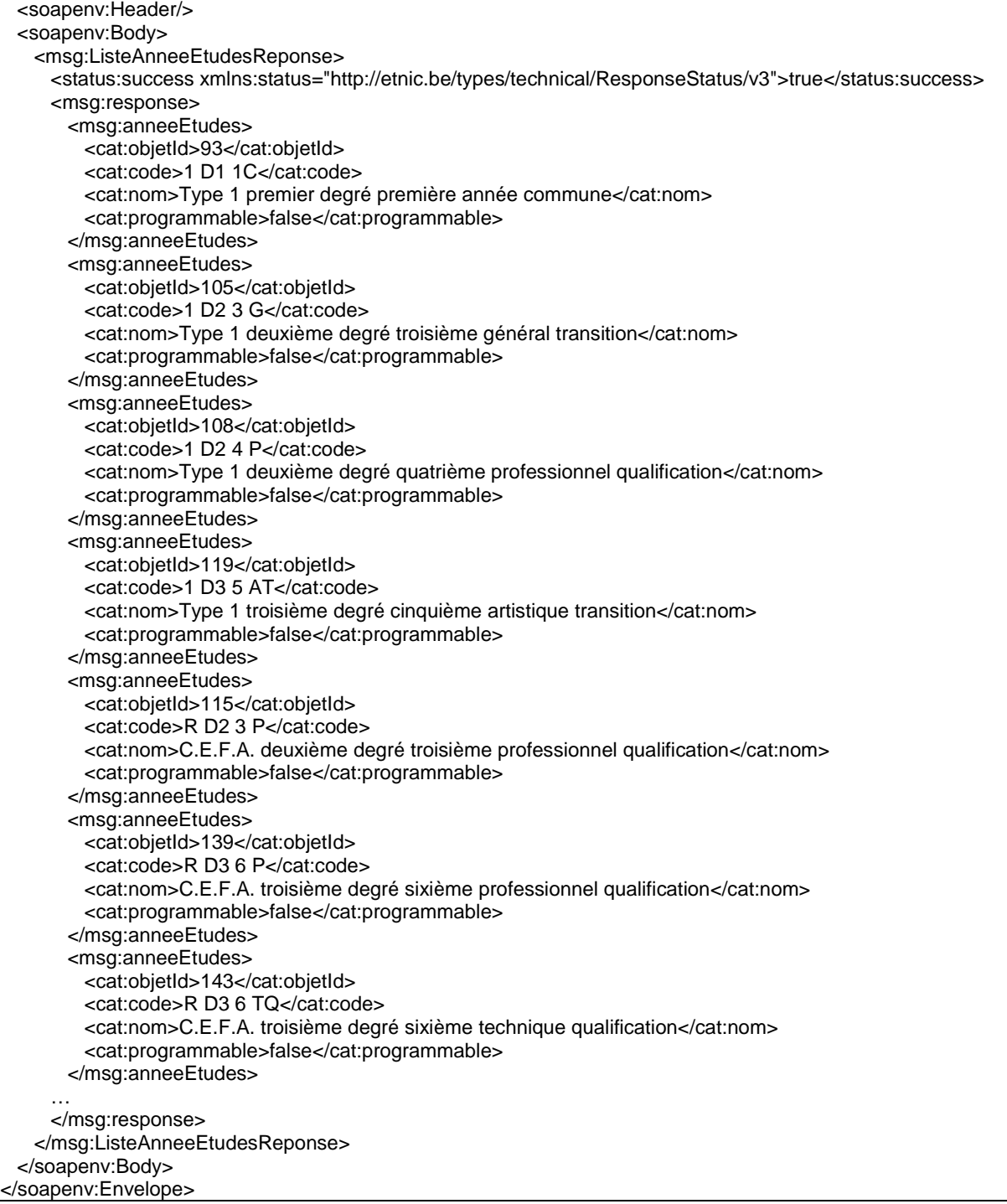

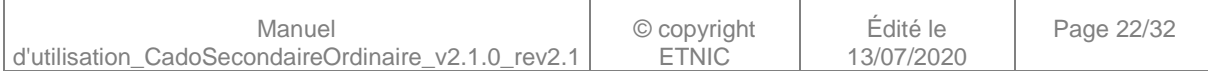

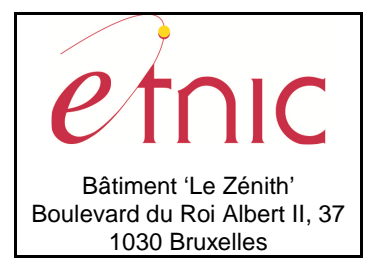

**Manuel d'utilisation**

### **3.1.8. Paramètres du Service Web RechercherTracing**

### **3.1.8.1. Description de la requête**

La structure générale de la requête « RechercherTracing » est la suivante :

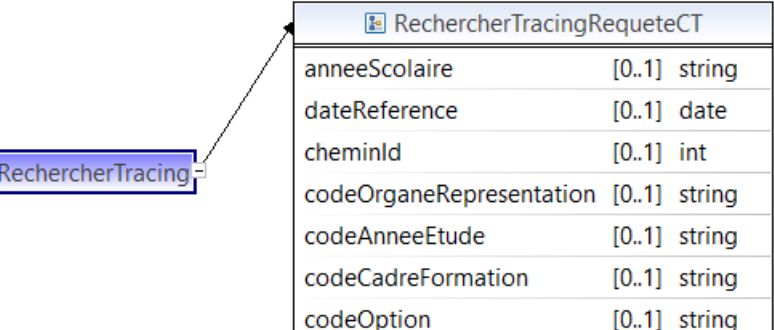

#### **RechercherTracingRequeteCT**

 $\vert \mathbf{e} \vert$ 

**anneeScolaire**, string, facultatif : Année scolaire de recherche dans le catalogue. (Ex: « 2020-2021 ») **dateReference**, date, facultatif : Recherche des modifications à partir d'une date de référence. (Ex:

« 2020-01-01 »)

**cheminId**, int., facultatif : Identification du chemin.

**codeOrganeRepresentation**, string, facultatif : Code de l'organe de représentation.

Valeurs possibles (validé hors contrat xml) :

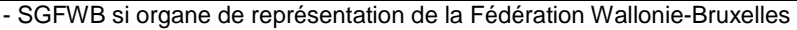

- CPEONS si organe de représentation de l'officiel subventionné

- SeGEC si organe de représentation du libre confessionnel

- FELSI si organe de représentation du libre non confessionnel

- NA si non affilié

**codeAnneeEtude**, string, facultatif : Code de l'année d'études. (Liste des codes possibles en appelant la fonction « RepertoireObjetParConcept » du service web CadoGestion. Ex : « 1 D1 1C ») **codeCadreFormation**, string, facultatif : Code du cadre de formation. (Liste des codes possibles en

appelant la fonction « ListeCadreFormationAnneeEtudes ». Ex : « 11 »)

**codeOption**, string, facultatif : Code du cours/option recherché. (Ex : « 1712 » qui est le cours

« Informatique de gestion »)

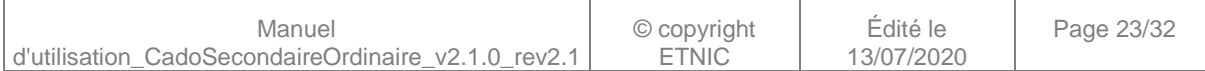

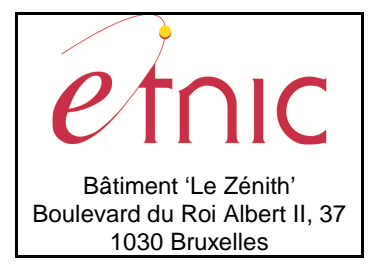

## **Manuel d'utilisation**

[0.\*] TracingCaracteristiqueCT

racteristiqueCT string string  $[0.1]$  string

### **3.1.8.2. Description de la réponse**

La structure générale de la réponse « RechercherTracing » est la suivante :

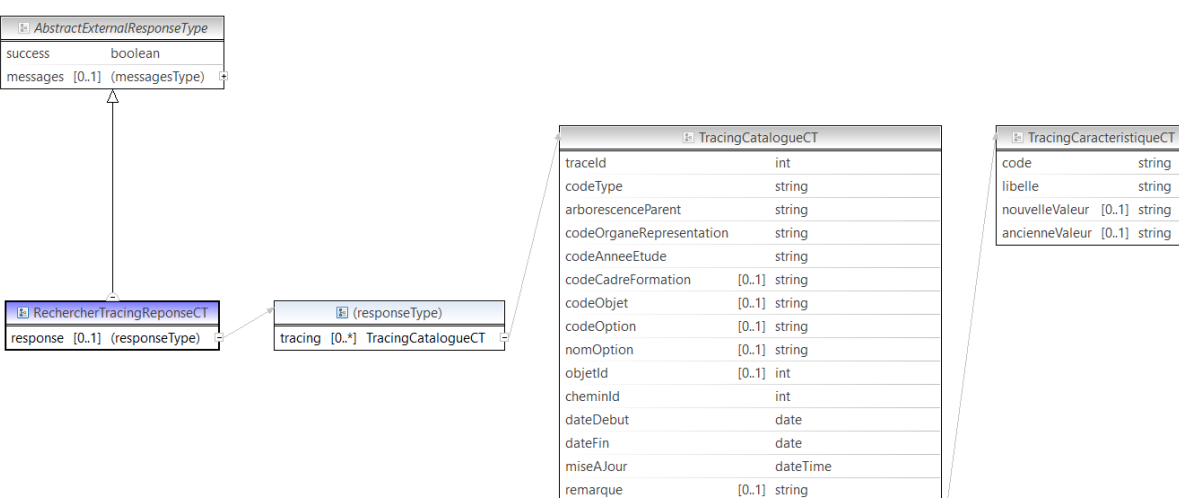

remarque

caracteristique

### **RechercherTracingReponseCT**

#### **AbstractExternalResponseType**. Cfr paragraphe 2.4

#### **response**, facultatif

**tracing**, TracingCatalogueCT, de 0 à plusieurs : Données relatives aux modifications du catalogue.

#### **TracingCatalogueCT**

 **traceId**, int., obligatoire : Identification de la trace.

**codeType**, string, obligatoire : Code du type de la trace.

#### Valeurs possibles :

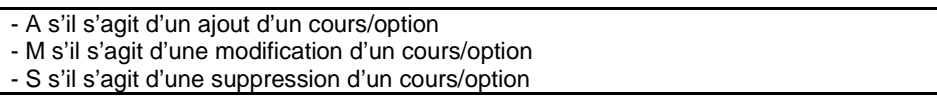

**arborescenceParent**, string, obligatoire : Arborescence du chemin du catalogue menant au cours/option (tel qu'on le retrouve dans l'écran web de détail du catalogue). (Ex : « SO > SGFWB > 1 D2 3 P > 35 ». La modification se trouve sous le cadre 35 de l'année d'études 1 D2 3 P de l'organe de représentation SGFWB)

**codeOrganeRepresentation**, string, obligatoire : Code de l'organe de représentation.

**codeAnneeEtude**, string, obligatoire : Code de l'année d'études.

**codeCadreFormation**, string, facultatif : Code du cadre de formation.

**codeObjet**, string, facultatif : Code du concept de l'objet.

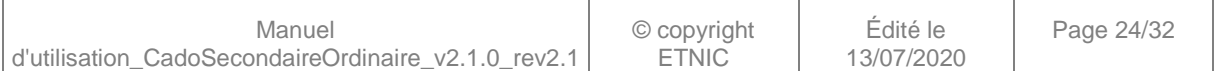

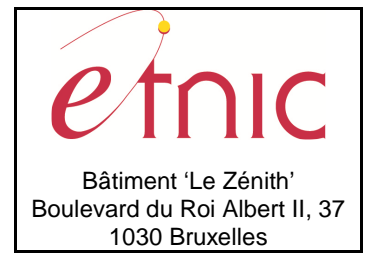

**Manuel d'utilisation**

Valeurs possibles :

- OBG si Option de base Groupée - GC si Groupe de Cours - GCG si Groupe de Cours Générique - CUR si Cours

**codeOption**, string, facultatif : Code du cours/option.

**nomOption**, string, facultatif : Libellé du cours/option.

**objetId**, int., facultatif : Identification de l'objet.

**cheminId**, int., obligatoire : Identification du chemin.

**dateDebut**, date, obligatoire : Date de début du chemin dans le catalogue.

**dateFin**, date, obligatoire : Date de fin du chemin dans le catalogue.

**miseAJour**, dateTime, obligatoire : Date et heure de la modification.

**remarque**, string, facultatif : Remarque sur la trace. (Remarque dans le cas d'une copie de cadre ou d'année d'études par exemple, afin d'éviter de tracer toute la copie. Dans ce cas les données codeCadreFormation , codeObjet, codeOption, nomOption, objetId et caracteristique ne sont pas

renseignées.)

**caracteristique**, TracingCaracteristiqueCT, de 0 à plusieurs : Données relatives aux caractéristiques modifiées.

#### **TracingCaracteristiqueCT**

 **code**, string, obligatoire : Code de la caractéristique tracée.

Valeurs possibles :

- NHDE s'il s'agit du « Nombre d'heures de » - NHA s'il s'agit du « Nombre d'heures à » - PER1 à PER10 s'il s'agit du « Nombre de périodes » autorisé à l'encodage de la GH - IMM s'il s'agit de l' « Immersion »

**libelle**, string, obligatoire : Libellé de la caractéristique tracée. (Voir encadré ci-dessus) **nouvelleValeur**, string, facultatif : Nouvelle valeur encodée (dans le cas d'un ajout ou d'une modification) **ancienneValeur**, string, facultatif : Ancienne valeur encodée (dans le cas d'une suppression ou d'une modification)

### **3.1.8.3. Exemple de requête**

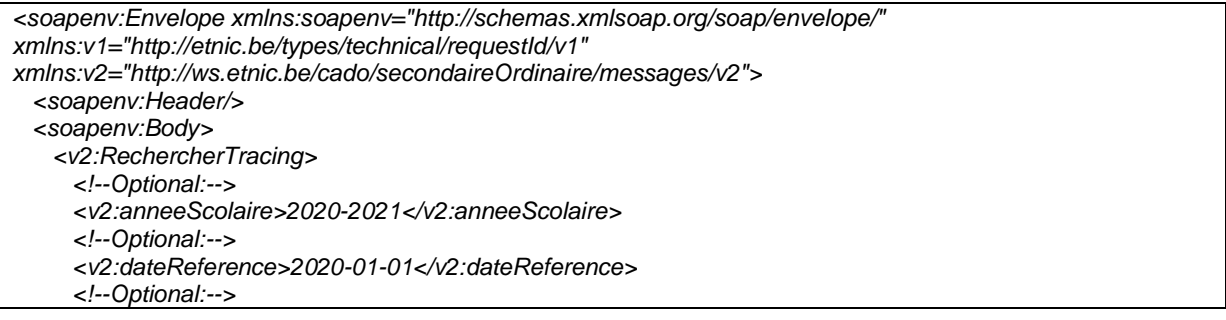

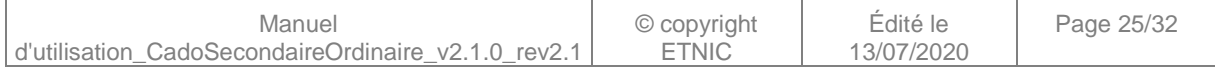

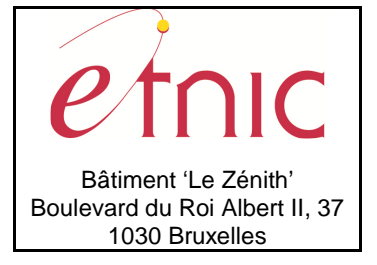

## **Manuel d'utilisation**

<v2:cheminId>238086</v2:cheminId>

- <!--Optional:-->
- <v2:codeOrganeRepresentation>SGFWB</v2:codeOrganeRepresentation>
- <!--Optional:-->
- <v2:codeAnneeEtude>1 D2 3 P</v2:codeAnneeEtude>
- <!--Optional:-->
- <v2:codeCadreFormation>35</v2:codeCadreFormation>
- <!--Optional:-->
- <v2:codeOption>8838</v2:codeOption>
- </v2:RechercherTracing>
- </soapenv:Body>

</soapenv:Envelope>

### **3.1.8.4. Exemple de réponse**

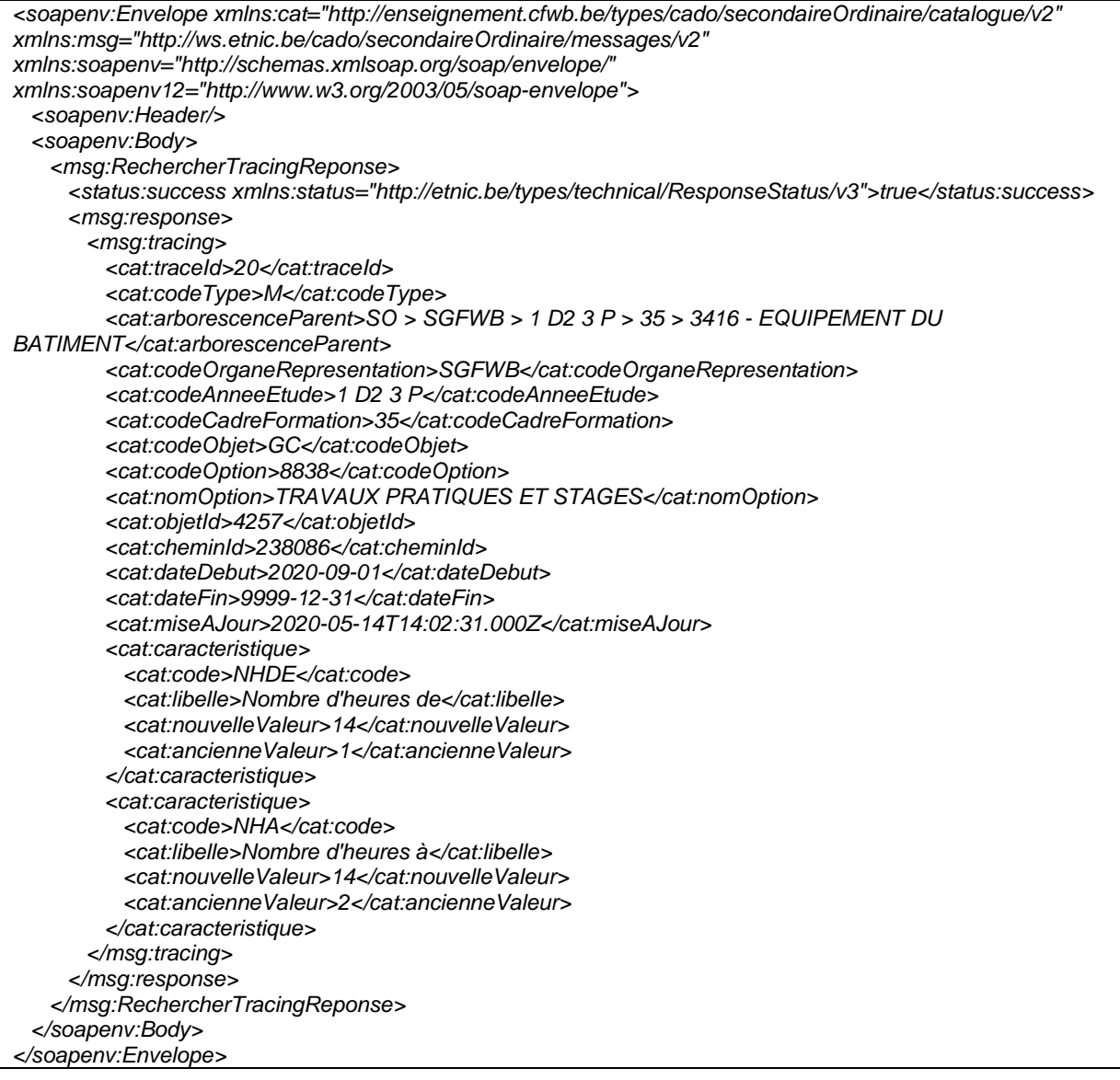

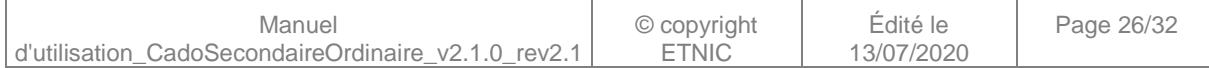

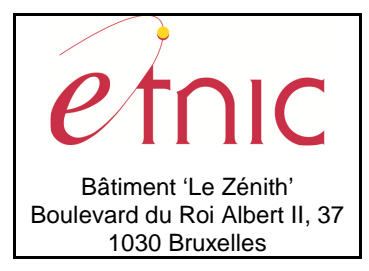

**Manuel d'utilisation**

### **3.1.9. Paramètres du Service Web RecupererCatalogue**

### **3.1.9.1. Description de la requête**

La structure générale de la requête « RecupererCatalogue » est la suivante :

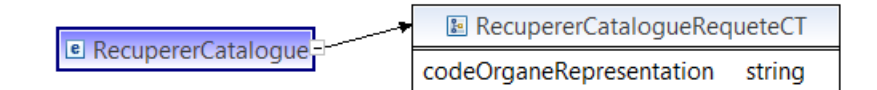

#### **RecupererCatalogueRequeteCT**

**codeOrganeRepresentation**, string, obligatoire: Code de l'organe de représentation.

Valeurs possibles (validé hors contrat xml) :

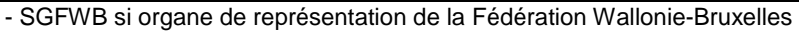

- CPEONS si organe de représentation de l'officiel subventionné

- SeGEC si organe de représentation du libre confessionnel

- FELSI si organe de représentation du libre non confessionnel

- NA si non affilié

### **3.1.9.2. Description de la réponse**

La structure générale de la réponse « RecupererCatalogue » est la suivante :

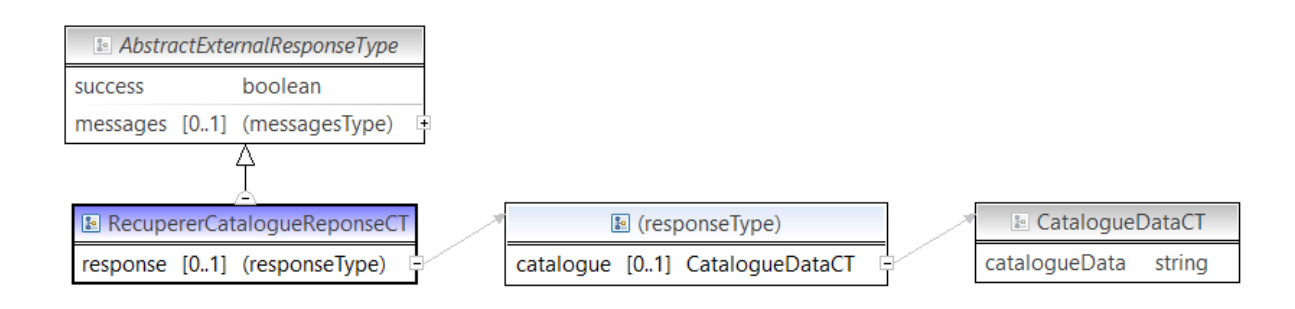

### **RecupererCatalogueReponseCT**

### **AbstractExternalResponseType**. Cfr paragraphe 2.4

### **response**, facultatif

**catalogue**, CatalogueDataCT, de 0 à 1 : Données relatives au catalogue d'un organe de représentation.

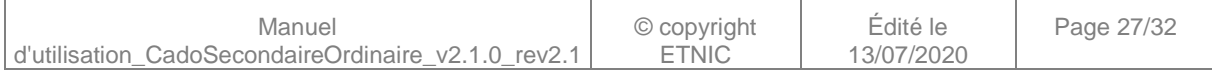

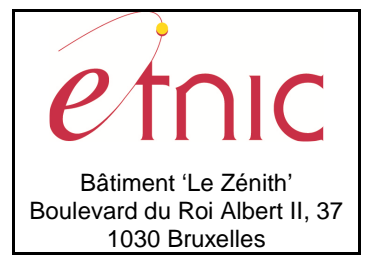

## **Manuel d'utilisation**

#### **CatalogueDataCT**

 **catalogueData**, string, obligatoire : Variable contenant une balise CDATA (voir

https://www.w3schools.com/xml/dom\_cdatasection.asp) dans laquelle se trouve le contenu du fichier XML avec l'ensemble du catalogue de l'organe de représentation demandé.

Le contenu du fichier XML est généré toutes les nuits par un batch. (On accède donc pas aux données en direct) On retrouve dans le XML les balises CAT (catalogue d'une année scolaire), ORGA (organe de représentation), AE (année d'études), CAD (cadre de formation) et OPT (option correspondant à l'un des 4 niveaux possibles sous le cadre de formation. Voir schéma au point 5)

Dans la balise OPT on retrouve le code de l'option (code), l'intitulé de l'option (nom), le nombre d'heures de (hDe), le nombre d'heures à (hA), l'immersion (imm) uniquement si le cours peut être donné en immersion, et la nature de l'option (nat) dont les valeurs possibles sont :

- OBG si Option de base Groupée - GC si Groupe de Cours - GCG si Groupe de Cours Générique - CUR si Cours

### **3.1.9.3. Exemple de requête**

<soapenv:Envelope xmlns:soapenv="http://schemas.xmlsoap.org/soap/envelope/" xmlns:v1="http://etnic.be/types/technical/requestId/v1" xmlns:v2="http://ws.etnic.be/cado/secondaireOrdinaire/messages/v2"> <soapenv:Header/> <soapenv:Body> <v2:RecupererCatalogue> <v2:codeOrganeRepresentation>SGFWB</v2:codeOrganeRepresentation> </v2:RecupererCatalogue> </soapenv:Body> </soapenv:Envelope>

### **3.1.9.4. Exemple de réponse**

<soapenv:Envelope xmlns:cat="http://enseignement.cfwb.be/types/cado/secondaireOrdinaire/catalogue/v2" xmlns:msg="http://ws.etnic.be/cado/secondaireOrdinaire/messages/v2" xmlns:soapenv="http://schemas.xmlsoap.org/soap/envelope/" xmlns:soapenv12="http://www.w3.org/2003/05/soap-envelope"> <soapenv:Header/> <soapenv:Body> <msg:RecupererCatalogueReponse> <status:success xmlns:status="http://etnic.be/types/technical/ResponseStatus/v3">true</status:success> <msg:response> <msg:catalogue> <cat:catalogueData><![CDATA[<?xml version="1.0" encoding="UTF-8"?><etnicBatch> <meta/> <data> <dataRow id="1"> <CADO> <CAT annee="2020-2021"> <ORGA codeOrgane="SGFWB" codeReseau="FWB" nomOrgane="Fédération Wallonie-Bruxelles" nomReseau="Réseau de l'enseignement organisé par la Fédération Wallonie-Bruxelles"> <AE code="DASPA" nom="Dispositif d'Accueil et de Scolarisation des élèves Primo-Arrivants"> <CAD code="11" nom="Formation commune">

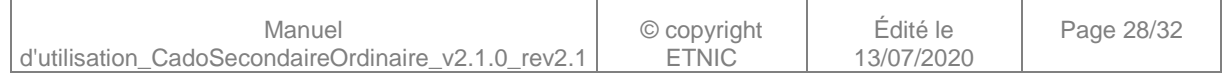

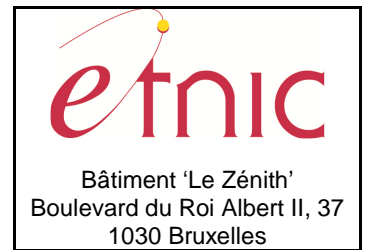

### **Manuel d'utilisation**

<OPT code="FC01" hA="5" hDe="2" nat="GC" nom="FORMATION COMMUNE 1"> <OPT code="1010" hA="1" hDe="1" nat="GCG" nom="RELIGION-MORALE"> <OPT code="1011" hA="1" hDe="1" nat="CUR" nom="RELIGION CATHOLIQUE"/> <OPT code="1012" hA="1" hDe="1" nat="CUR" nom="RELIGION ISLAMIQUE"/> <OPT code="1013" hA="1" hDe="1" nat="CUR" nom="RELIGION ISRAELITE"/> <OPT code="1014" hA="1" hDe="1" nat="CUR" nom="RELIGION PROTESTANTE"/> <OPT code="1015" hA="1" hDe="1" nat="CUR" nom="RELIGION ORTHODOXE"/> <OPT code="1019" hA="1" hDe="1" nat="CUR" nom="MORALE"/> <OPT code="1023" hA="1" hDe="1" nat="CUR" nom="PHILOSOPHIE ET CITOYENNETE( 2e PERIODE)"/>  $c/OPT$ <OPT code="1022" hA="1" hDe="1" nat="CUR" nom="PHILOSOPHIE ET CITOYENNETE"/> <OPT code="4000" hA="3" hDe="2" nat="GCG" nom="EDUCATION PHYSIQUE"> <OPT code="4001" hA="3" hDe="2" nat="CUR" nom="EDUCATION PHYSIQUE GARCONS"/> <OPT code="4002" hA="3" hDe="2" nat="CUR" nom="EDUCATION PHYSIQUE FILLES"/>  $<$ /OPT>  $<$ /OPT> </CAD> ...  $<$ /AE> ... <AE code="1 D2 3 P" nom="Type 1 deuxième degré troisième professionnel qualification"> <CAD code="11" nom="Formation commune"> <OPT code="FC01" hA="16" hDe="16" nat="GC" nom="FORMATION COMMUNE 1"> <OPT code="1010" hA="1" hDe="1" nat="GCG" nom="RELIGION-MORALE"> <OPT code="1011" hA="1" hDe="1" nat="CUR" nom="RELIGION CATHOLIQUE"/> <OPT code="1012" hA="1" hDe="1" nat="CUR" nom="RELIGION ISLAMIQUE"/> <OPT code="1013" hA="1" hDe="1" nat="CUR" nom="RELIGION ISRAELITE"/> <OPT code="1014" hA="1" hDe="1" nat="CUR" nom="RELIGION PROTESTANTE"/> <OPT code="1015" hA="1" hDe="1" nat="CUR" nom="RELIGION ORTHODOXE"/> <OPT code="1019" hA="1" hDe="1" nat="CUR" nom="MORALE"/> <OPT code="1023" hA="1" hDe="1" nat="CUR" nom="PHILOSOPHIE ET CITOYENNETE( 2e PERIODE)"/>  $c/OPT$ <OPT code="1022" hA="1" hDe="1" nat="CUR" nom="PHILOSOPHIE ET CITOYENNETE"/> <OPT code="1105" hA="9" hDe="4" nat="CUR" nom="FRANCAIS"/> <OPT code="1579" hA="7" hDe="2" nat="CUR" nom="FORMATION SCIENTIFIQUE"/> <OPT code="2309" hA="7" hDe="2" nat="GCG" nom="LANGUE MODERNE"> <OPT code="2302" hA="7" hDe="2" nat="CUR" nom="LANGUE MODERNE : ALLEMAND"/> <OPT code="2303" hA="7" hDe="2" nat="CUR" nom="LANGUE MODERNE : NEERLANDAIS"/> <OPT code="2304" hA="7" hDe="2" nat="CUR" nom="LANGUE MODERNE : ANGLAIS"/>  $<$ /OPT $>$ <OPT code="3101" hA="7" hDe="2" nat="CUR" nom="MATHEMATIQUE"/> <OPT code="4000" hA="2" hDe="2" imm="O" nat="GCG" nom="EDUCATION PHYSIQUE"> <OPT code="4001" hA="2" hDe="2" imm="O" nat="CUR" nom="EDUCATION PHYSIQUE GARCONS"/> <OPT code="4002" hA="2" hDe="2" imm="O" nat="CUR" nom="EDUCATION PHYSIQUE FILLES"/>  $c/OPT$ <OPT code="5034" hA="4" hDe="0" nat="CUR" nom="FRANCAIS DE SCOLARISATION"/> <OPT code="5104" hA="7" hDe="2" nat="GC" nom="FORMATION HISTORIQUE ET GEOGRAPHIQUE"> <OPT code="5101" hA="6" hDe="1" nat="CUR" nom="GEOGRAPHIE"/> <OPT code="5201" hA="6" hDe="1" nat="CUR" nom="HISTOIRE"/>  $<$ /OPT $>$  $\langle$ OPT> </CAD> ...  $<$ /AE> ... <AE code="1 D4 7 P" nom="Type 1 quatrième degré septième professionnelle E.P.S.C. soins infirmiers"> <CAD code="35" nom="Formation au choix : formation optionnelle : OBG 35"> <OPT code="9997" hA="99" hDe="1" nat="OBG" nom="PREPARATOIRE AUX ETUDES D'INFIRMIERE OU DE NURSING"/>

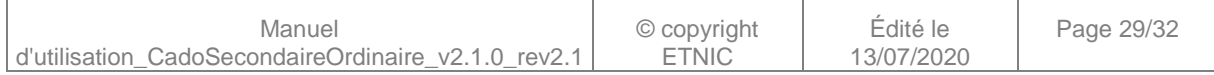

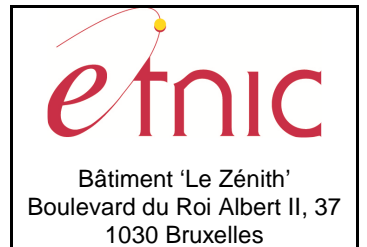

### **Manuel d'utilisation**

</CAD> </AE> </ORGA>  $<$ /CAT  $>$ </CADO> </dataRow> </data> </etnicBatch>]]></cat:catalogueData> </msg:catalogue> </msg:response> </msg:RecupererCatalogueReponse> </soapenv:Body> </soapenv:Envelope>

### **4. DESCRIPTION DES ERREURS**

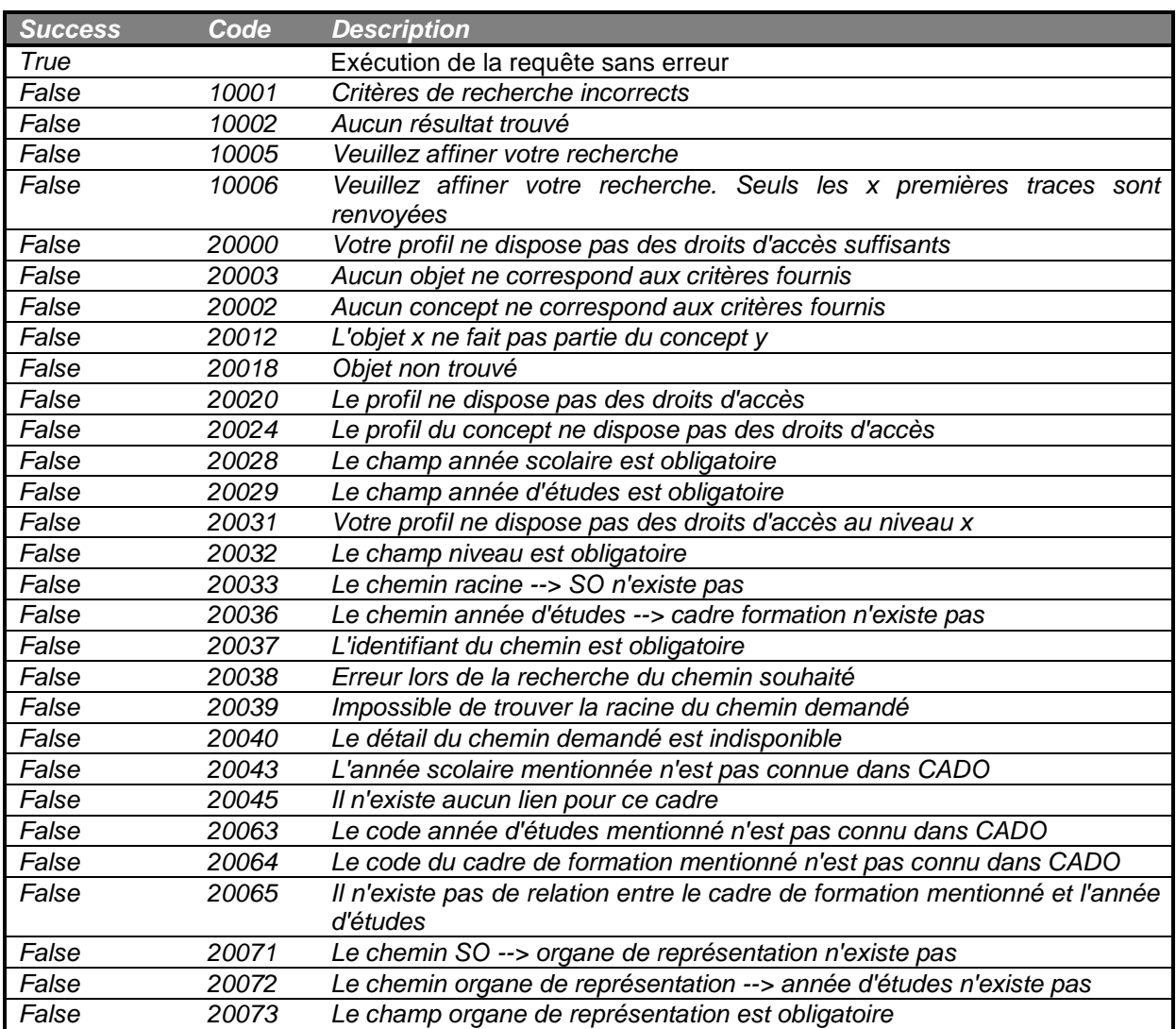

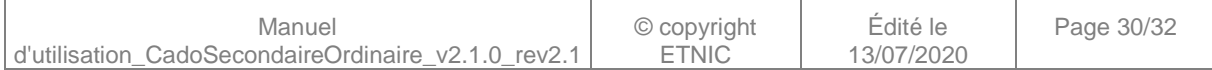

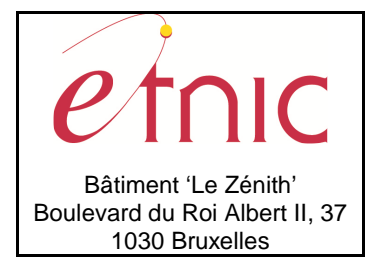

## **Manuel d'utilisation**

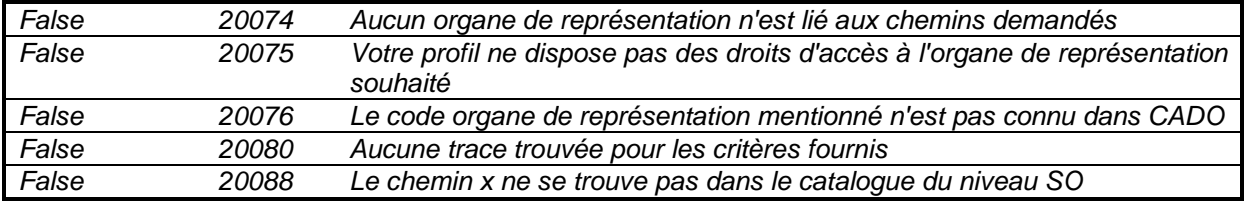

#### **5. LEXIQUE**

- Objet : Tout élément qui intervient dans la composition du cadre de référence. (Ex : le cours de mathématique, l'option de base groupée horlogerie, l'année d'études 1 D1 1C, …)
- Type d'objet : Les différents types d'objets que l'on retrouve dans la composition du cadre de référence. (Ex : Cours, Option de base groupée, Année d'études, …) Un type d'objet est aussi appelé un concept.
- Concept : Voir « Type d'objet ».
- Caractéristique : Chaque type d'objet et chemin possède ses propres caractéristiques. (Ex : le cours a comme caractéristiques un code et un intitulé. Le chemin cours a comme caractéristique le nombre de périodes)
- Chemins : Ensemble d'objets reliés entre eux dans le cadre de référence et dont le dernier objet de la chaine est un cours. (Ex : Niveau d'enseignement secondaire ordinaire (SO) > Organe de représentation SGFWB > Année d'études 1 D1 1C > Cadre 11 Formation commune > Groupe de Cours FC01 FORMATION COMMUNE 1 > Cours 3101 MATHEMATIQUE)
- Option : Terme générique utilisé dans CADO désignant un cours, un groupe de cours, un groupe de cours générique, où une option de base groupée.
- Cadre de référence : Catalogue de l'offre de formation.

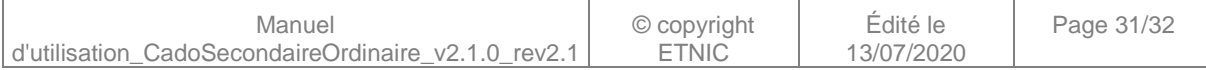

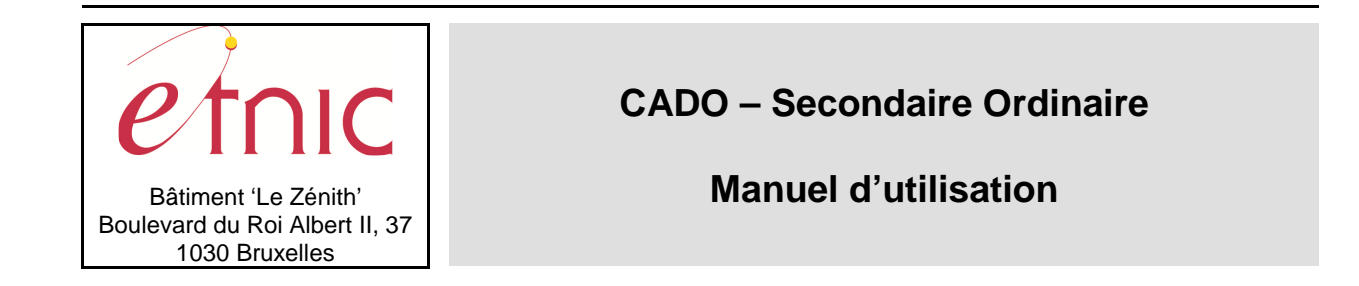

**Schéma des niveaux dans le catalogue de l'offre de formation de l'enseignement secondaire ordinaire dans CADO.** 

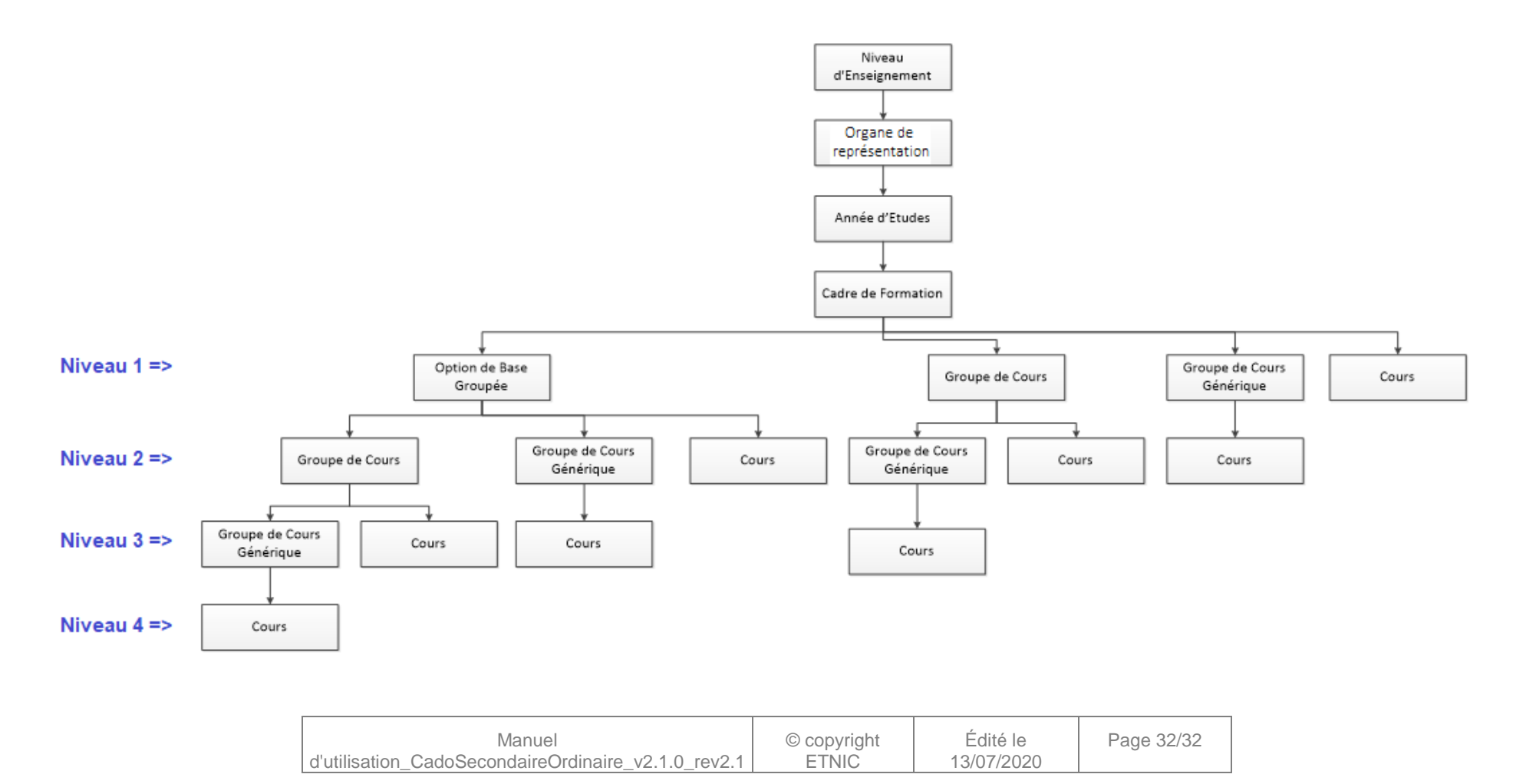